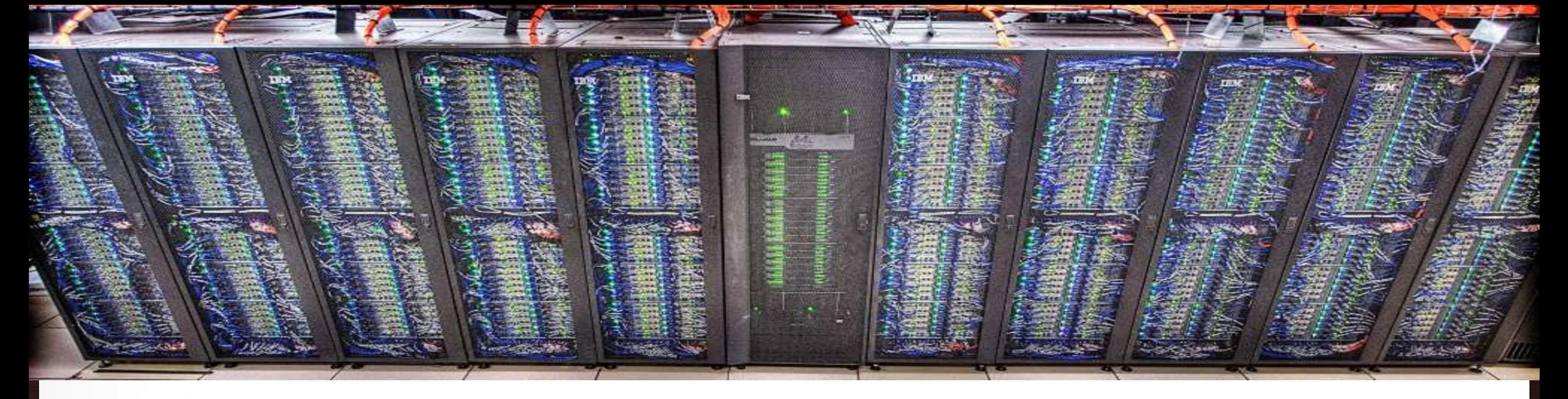

### **Introduction to Code Parallelization Using MPI**

Ping Luo TAMU HPRC<br>November 2, 2018

HPRC Short Course – Fall 2018

**HIGH PERFORMANCE RESEARCH COMPUTING** TEXAS A & M UNIVERSITY

ЛΜ

**Texas A&M University High Performance Research Computing – http://hprc.tamu.edu**

## **Outline**

- **Parallel programming models** 
	- OpenMP for Shared Memory System
	- **MPI for Distributed Memory System**
	- MPI+OpenMP for hybrid systems
- **Layout of an MPI program**
- Compiling and running an MPI program
- Basic MPI concepts
	- size, rank, communicator, message, MPI datatype, tag
- Point-to-point communication
- Collective communication

We use a processor or a CPU core to refer to the smallest physical processing unit where a program is executed

- **E** Shared Memory Systems
- **Distributed Memory Systems**
- **Hybrid Systems**

ЛM **Texas A&M University High Performance Research Computing – http://hprc.tamu.edu**

■ Shared Memory System – an abstraction to a parallel system where all processors share the same memory subsystem

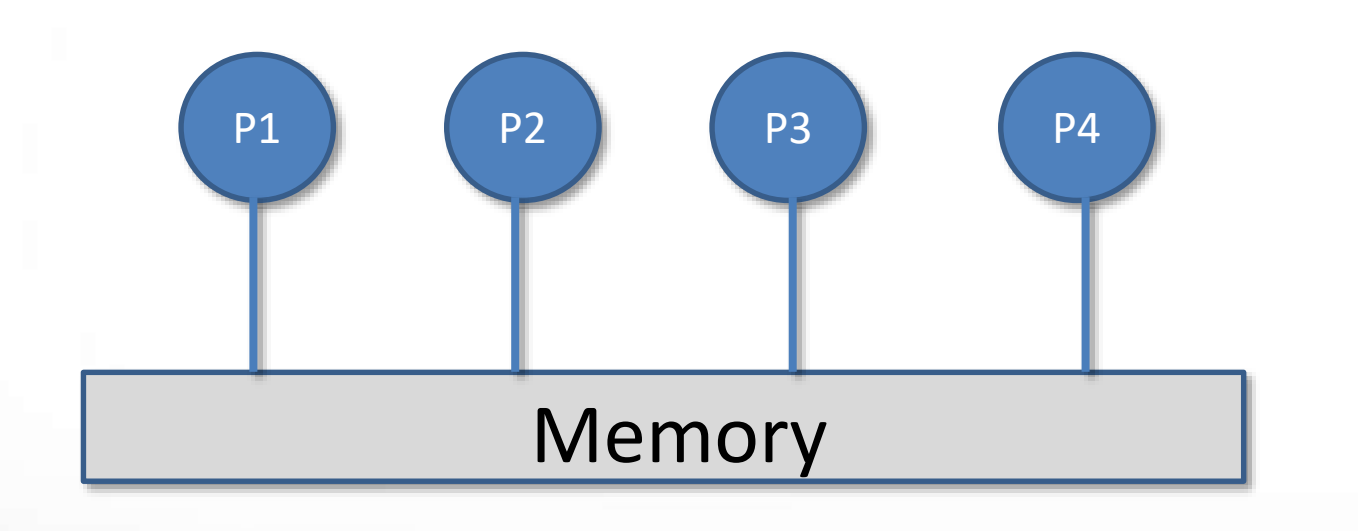

Example: a node on Ada – an IBM NextScale nx360 M4 dual socket server

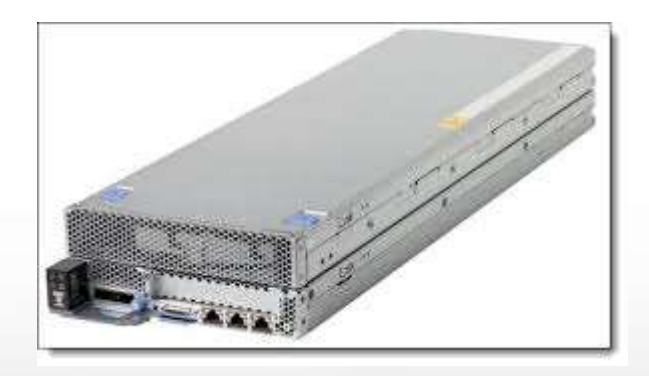

■ Distributed Memory System – an abstraction to a parallel system where each processor has its own local memory and the processors don't share a global memory subsystem.

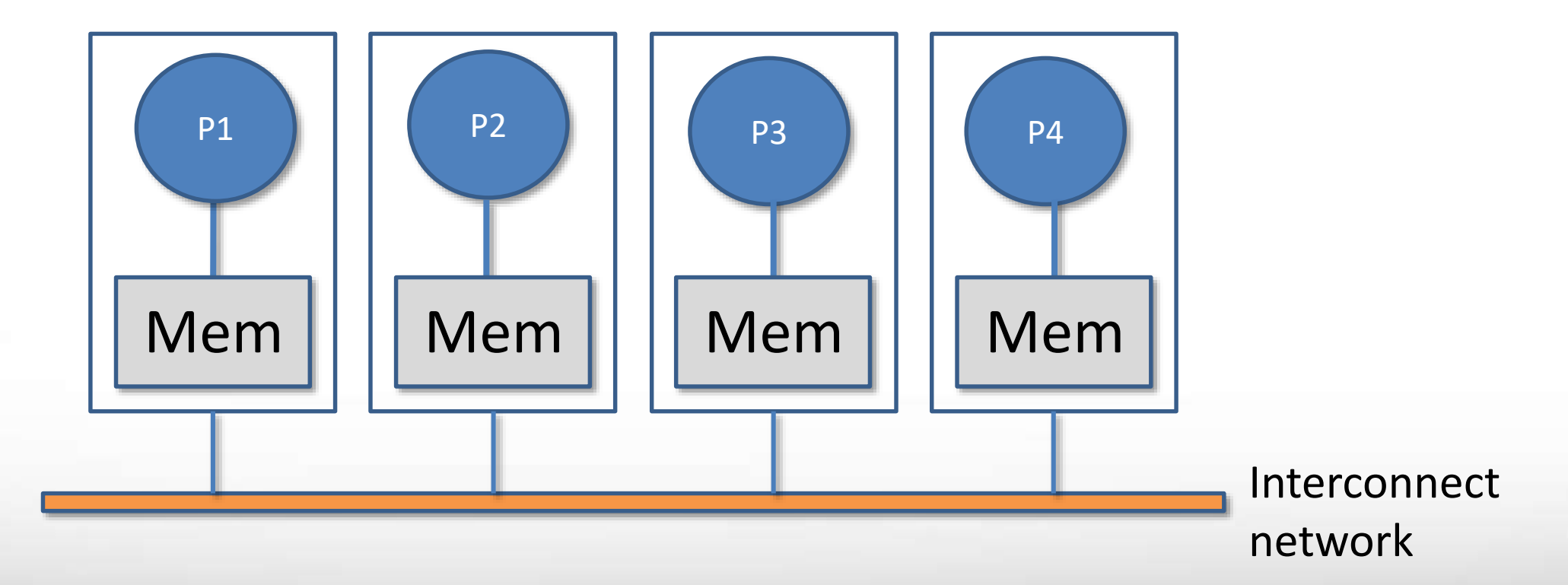

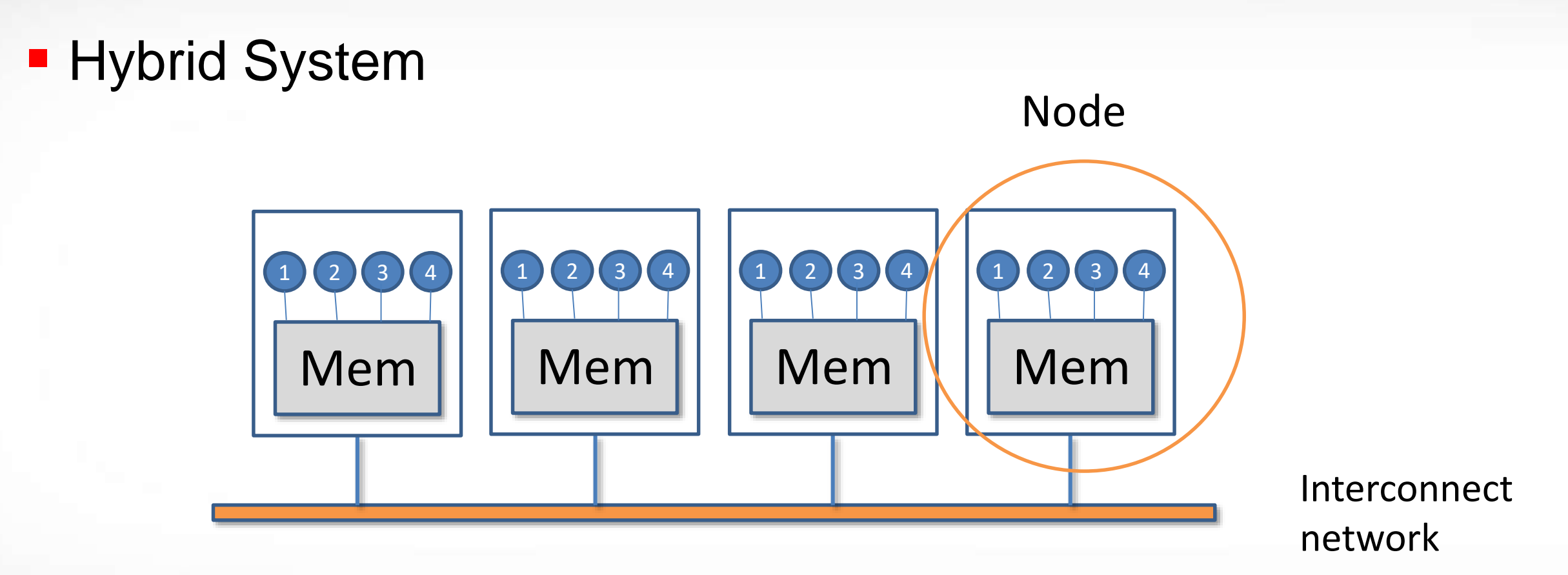

# **Parallel Programming Models**

**• Mapping from the parallel programming models to the parallel** computing systems

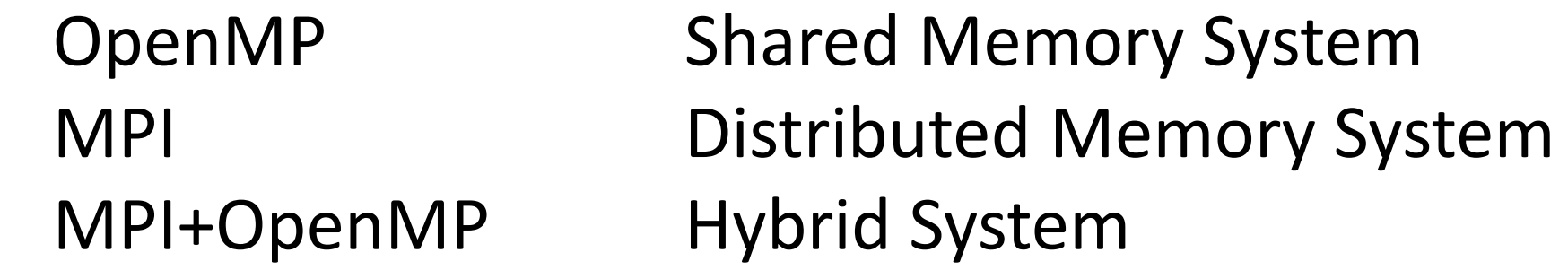

## **Ada and Terra**

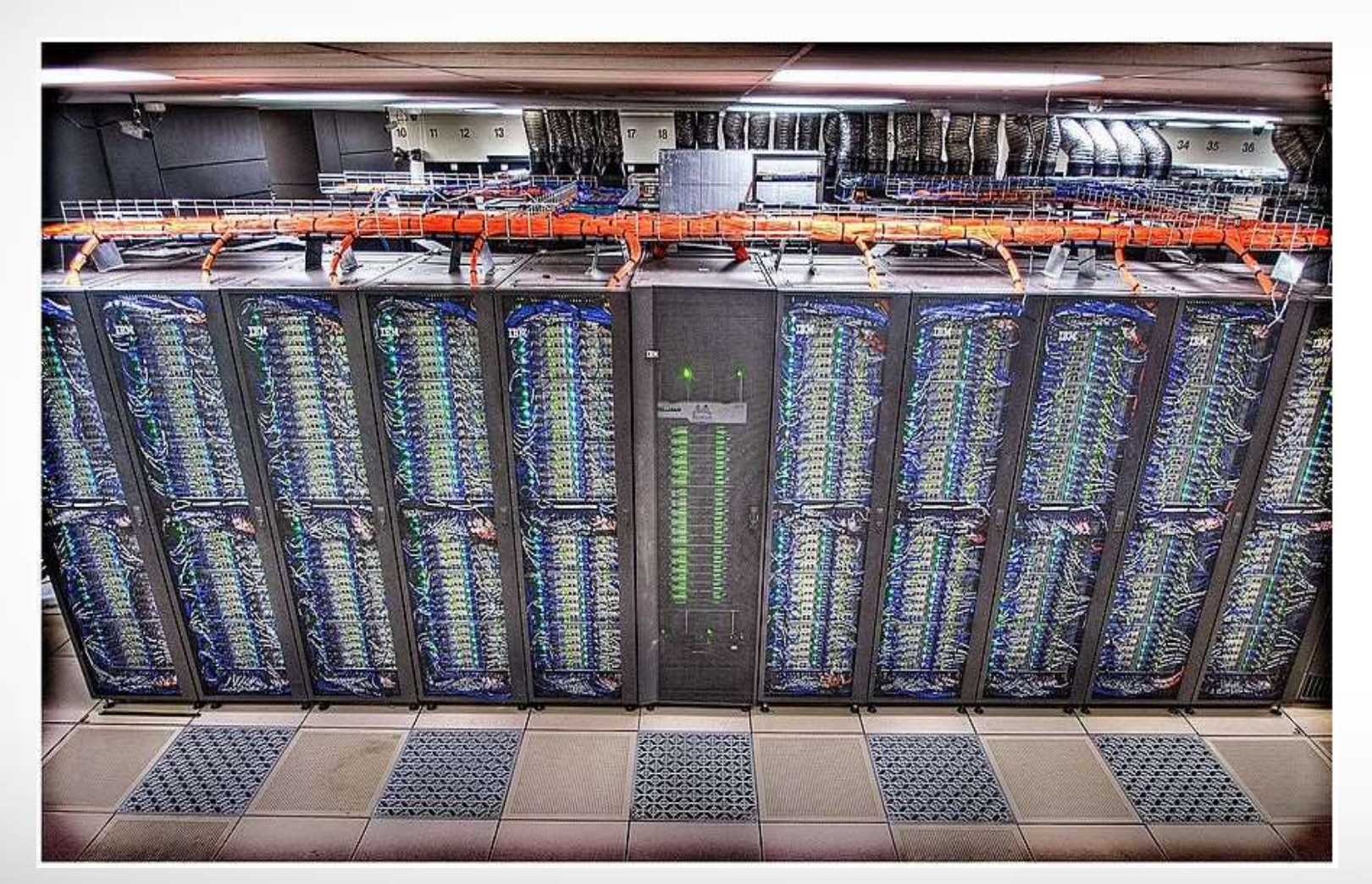

- Ada has 852 nodes and each node has 20 cores.
- **Terra has 304 compute** nodes and each node has 28 cores.
- **OpenMP can only run** within a cluster node.
- MPI and Hybrid can run on multiple nodes.

### **Resources**

### **Two books: Using MPI and Using MPI2**

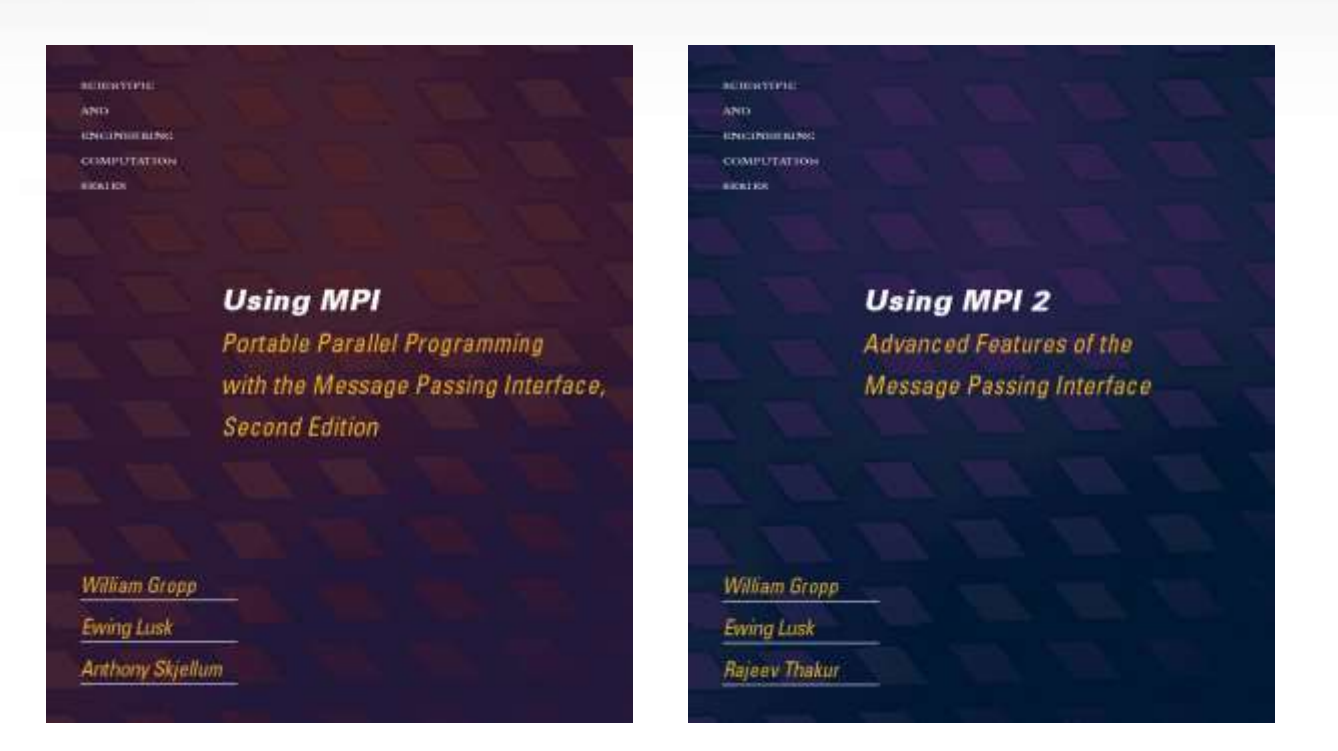

- MPI standard:<http://mpi-forum.org/docs/mpi-3.1/mpi31-report.pdf>
- List of all MPI routines:<https://www.mpich.org/static/docs/v3.2/>
- Examples for the course are on Ada: /general/public/training/mpi/Fall2018

ДΜ

### **Example 1: Hello World**

### program hello implicit none print \*, "Hello, world" Fortran #include <stdlib.h> int main(int argc, char \*\*argv){ printf("Hello, world\n"); } C

end program hello

**Texas A&M University High Performance Research Computing – http://hprc.tamu.edu**

ДΜ

### **Example 1: Hello World**

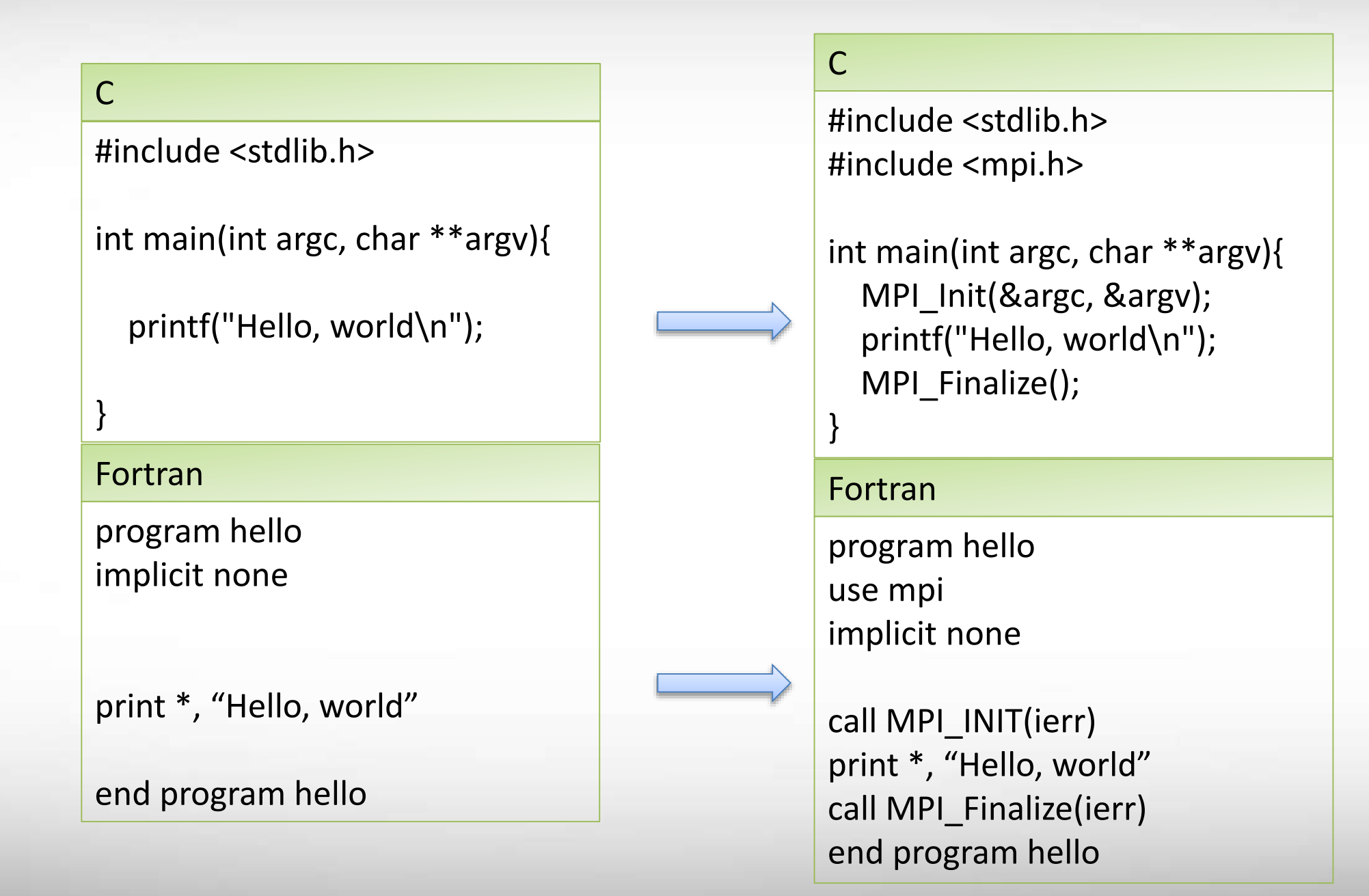

# **Layout of an MPI Program**

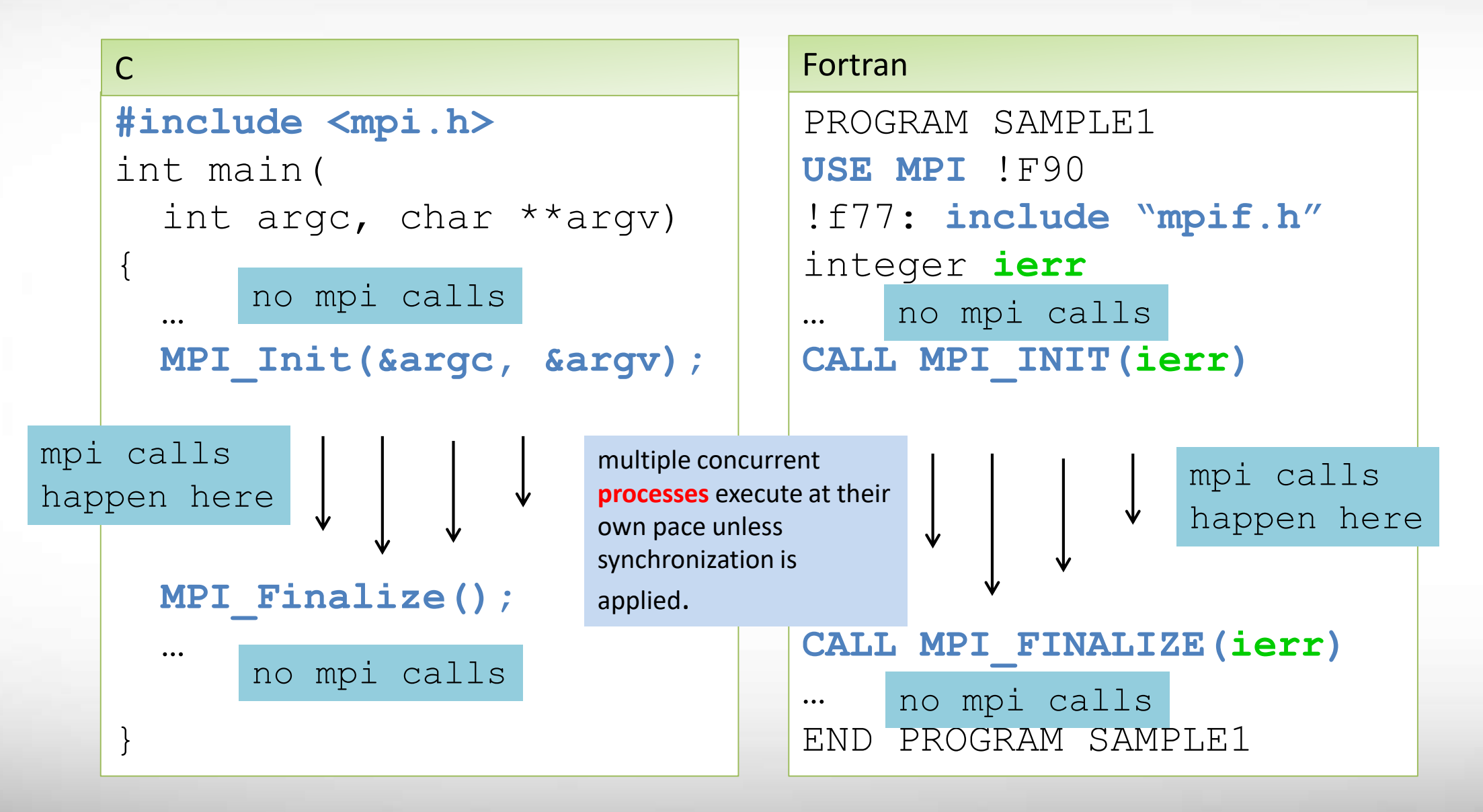

# **Compiling and Linking MPI Programs**

```
module load intel/2017b
mpiicc prog.c [flags] –o prog.exe (C)
mpicpc prog.cpp [flags] –o prog.exe (C++)
mpiifort prog.f [flags] –o prog.exe (Fortran)
(Intel compilers)
mpicc prog.c [flags] –o prog.exe (C)
mpicxx prog.cpp [flags] –o prog.exe (C++)
mpif90 prog.f [flags] –o prog.exe (Fortran)
(GNU compilers)
```
We will use the Intel MPI and the Intel compilers in ensuing examples. See HPRC user guide for more information: https://hprc.tamu.edu/wiki/Ada:Compile:All#MPI\_Programs

# **Running an MPI Program on Login Nodes**

- Load the modules first
- Run the mpi program on the login nodes for testing and debugging. No more than 8 MPI tasks can be launched at once per our policy.
- Useful MPI options

• When testing the code on the login nodes, make sure the code works on multiple login nodes.

module load intel/2017b

mpirun –np n [options] \ prog.exe [prog\_args] (n is number of MPI tasks and  $n < = 8$ )

-ppn/-perhost, -hosts, -hostfile, -h

mpirun –np 4 –hosts \ login1, login2, login3, \ login4 –ppn 1 mympi.exe

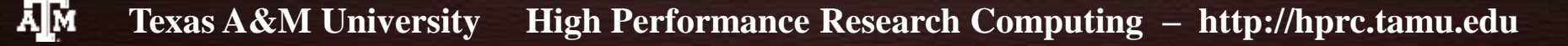

### **Running an MPI Program in Batch**

### ■ Batch Examples

### #BSUB -J MPIBatchExample #BSUB -L /bin/bash #BSUB -W 24:00 #BSUB -n 40 #BSUB -R "span[ptile=20]" #BSUB -R "rusage[mem=2560]" #BSUB -M 2560 #BSUB -o MPIBatchExample.%J Ada and a structure of the structure of the Terra

module load intel/2017b mpirun prog.exe

#### #!/bin/bash #SBATCH --export=NONE #SBATCH --get-user-env=L #SBATCH --job-name=MPIBatchExample #SBATCH --time=24:00:00 #SBATCH --ntasks=56 #SBATCH --ntasks-per-node=28 #SBATCH --mem=56000M #SBATCH --output=MPIBatchExample.%j module load intel/2017b mpirun prog.exe

bsub < mpibatch.job sbatch mpibatch.job

## **What is MPI**

- Message Passing Interface: a specification for the library interface that implements message passing in parallel programing.
- Is standardized by the MPI forum for implementing portable, flexible, and reliable codes for distributed memory systems, regardless of the underneath architecture.
	- First edition: MPI-1(1994)
	- **E**volving over time: MPI-2(1998), MPI-3(2012), MPI-3.1(2015)
	- MPI-4.0 is under discussion
- $\blacksquare$  Has  $C/C++/Fortran$  bindings.
	- $\blacksquare$  C++ binding deprecated since MPI-2.2
- Different implementations (libraries) available: Intel MPI, MPICH, OpenMPI, etc.
- If is the most widely used parallel programing paradigm for large scale scientific computing.

## **Basic MPI Concepts**

#### communicator, size, rank

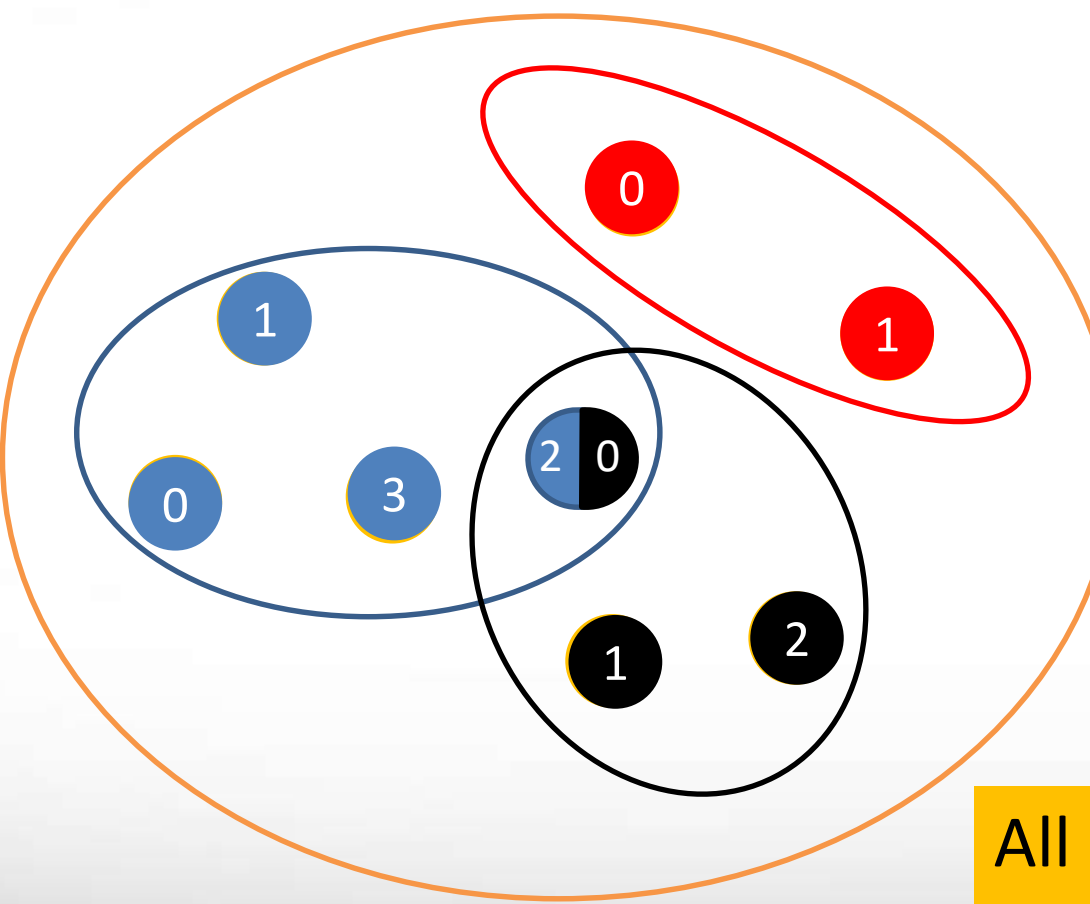

Communicator: MPI\_COMM\_WORLD Size: 8 Rank: 0, 1, …, 7 Communicator: comm1 Size: 2 Rank: 0, 1 Communicator: comm2 Size: 4 Rank: 0, 1, 2, 3 Communicator: comm3 Size: 3 Rank: 0, 1, 2

All MPI communications must specify a communicator.

## **Basic MPI Concepts**

message, point-to-point communication, collective communication

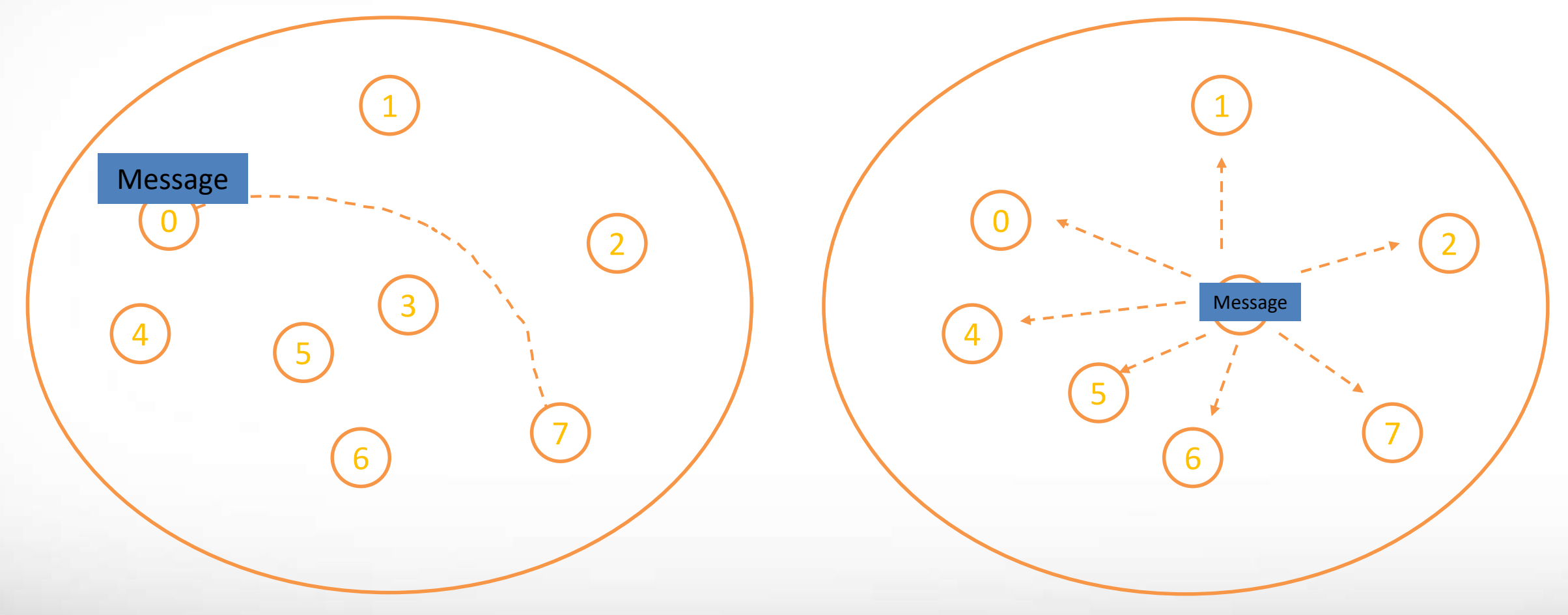

### **Example 2 – One Sender and One Receiver**

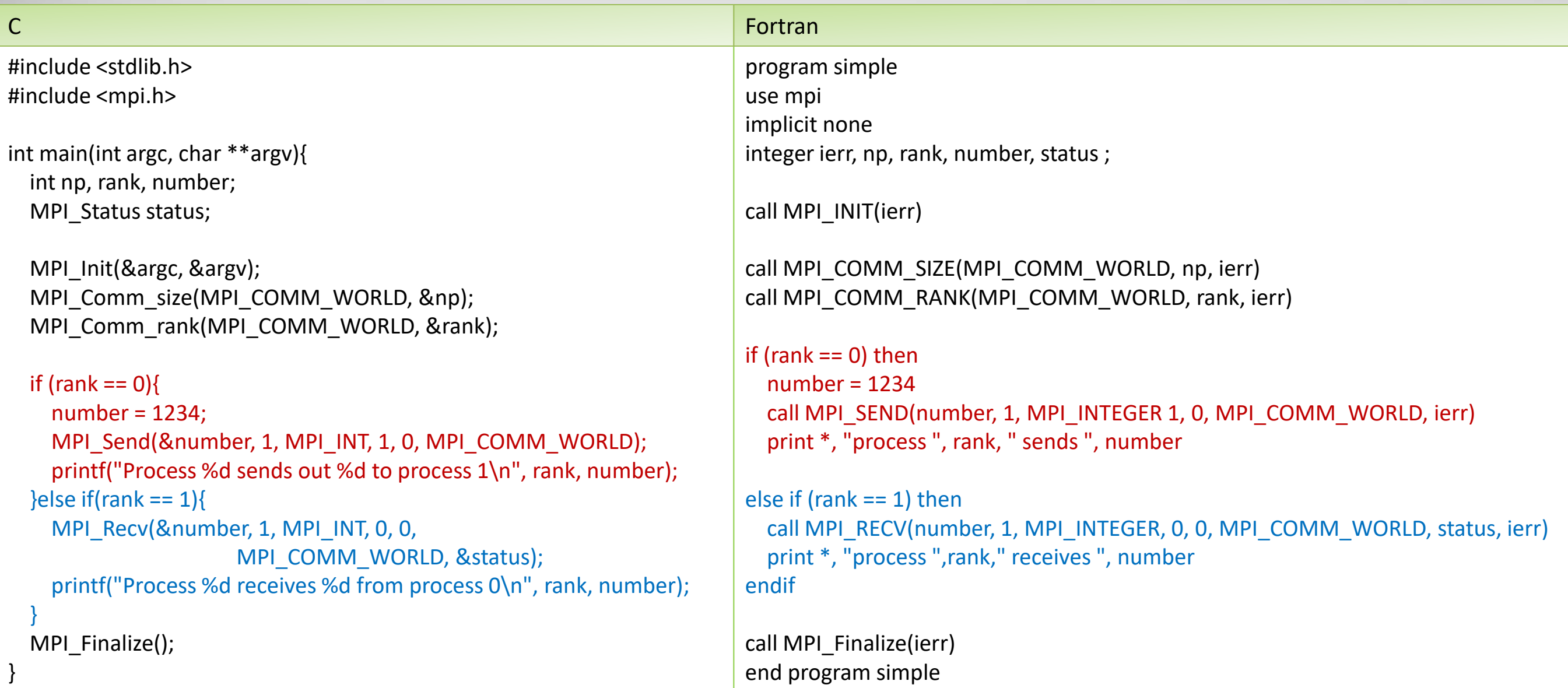

## **Communicator**

- In MPI, a communicator is a software structure through which we specify a group of processes.
- Each process in a communicator is assigned a unique rank (an integer) ranging from 0 to (group\_size -1). group\_size is the size of the communicator.
- The constant **MPI\_COMM\_WORLD** (obtained from MPI include file) is an initial communicator that includes all the MPI processes activated in the running of a program. MPI\_COMM\_WORLD is typically the most used communicator.
- Communicators are especially useful in characterizing the tasks that different groups of processes carry out.

ЛM

### **Size and Rank**

How many processes in a communicator?

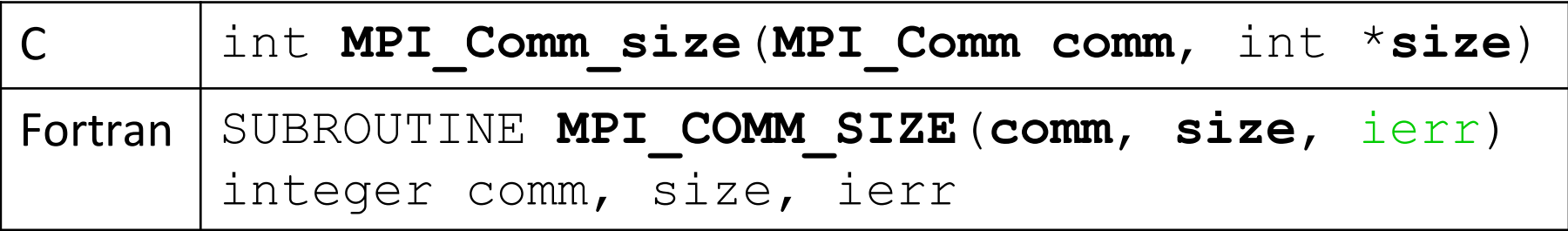

 What's the rank (identity) of each process in a communicator?

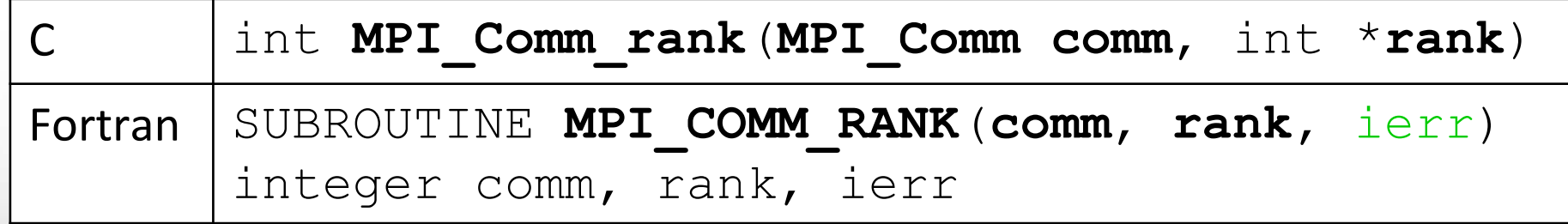

### **Message**

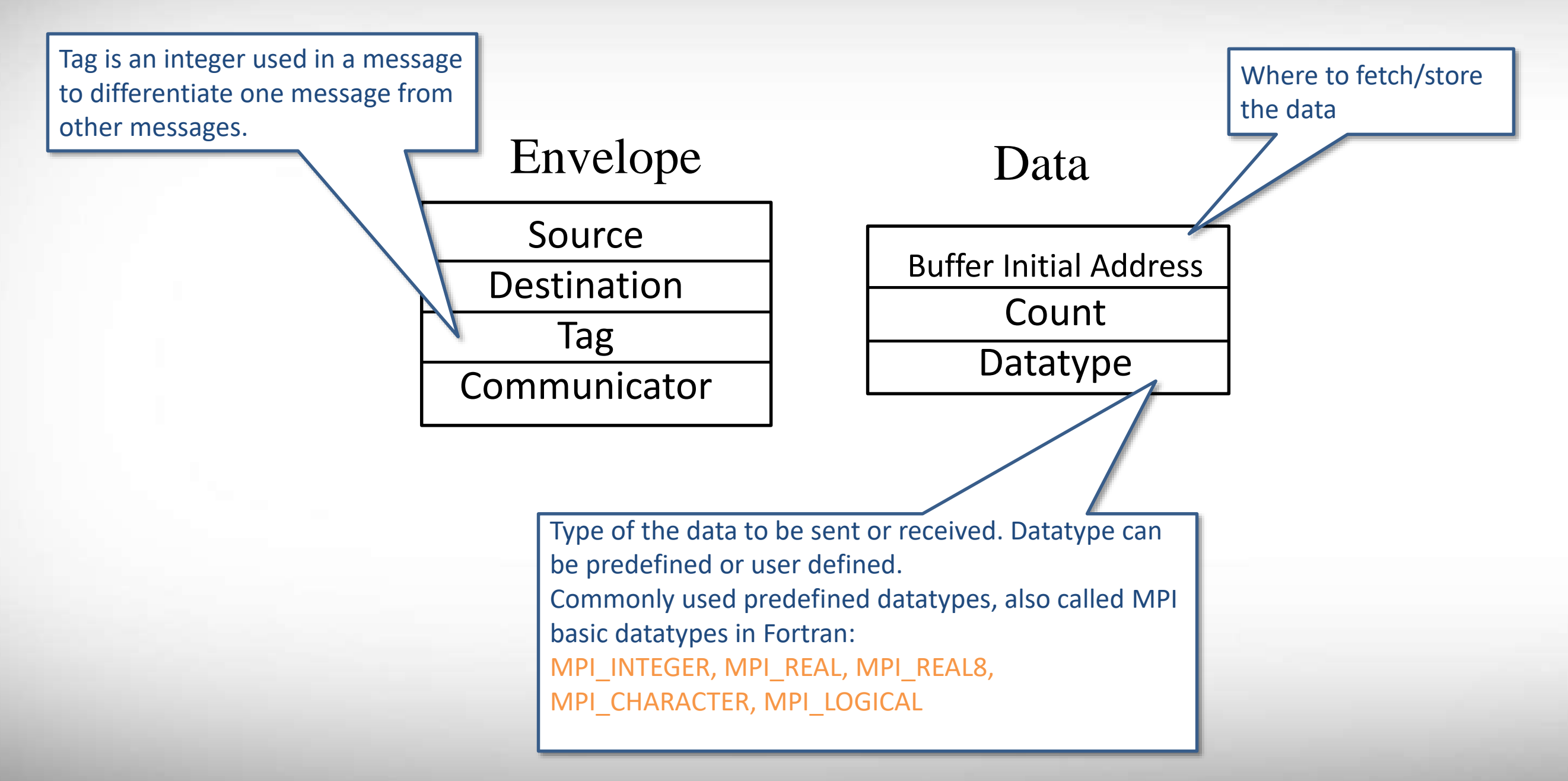

### **Send and Receive a Message**

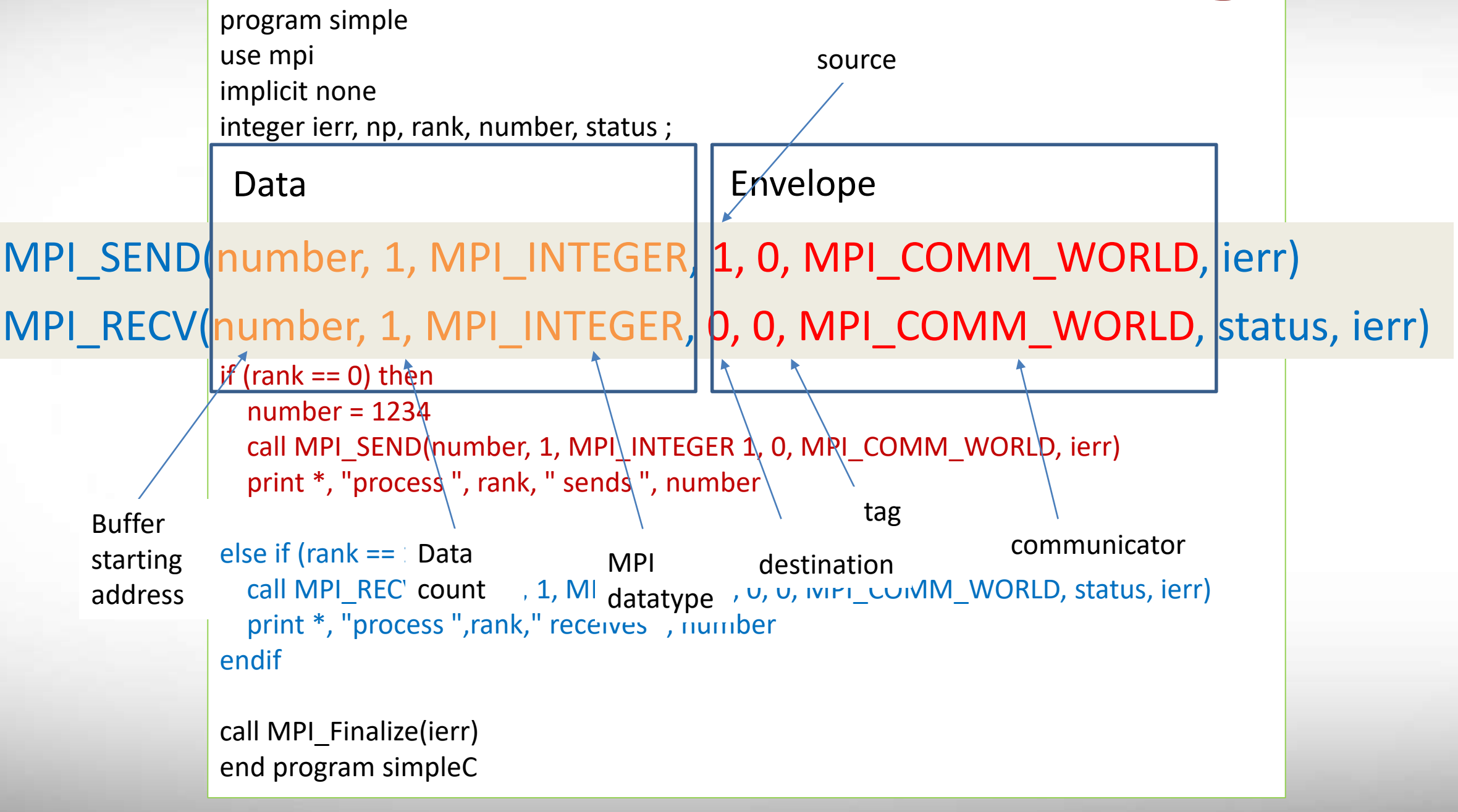

### **Point-to-Point Communication**

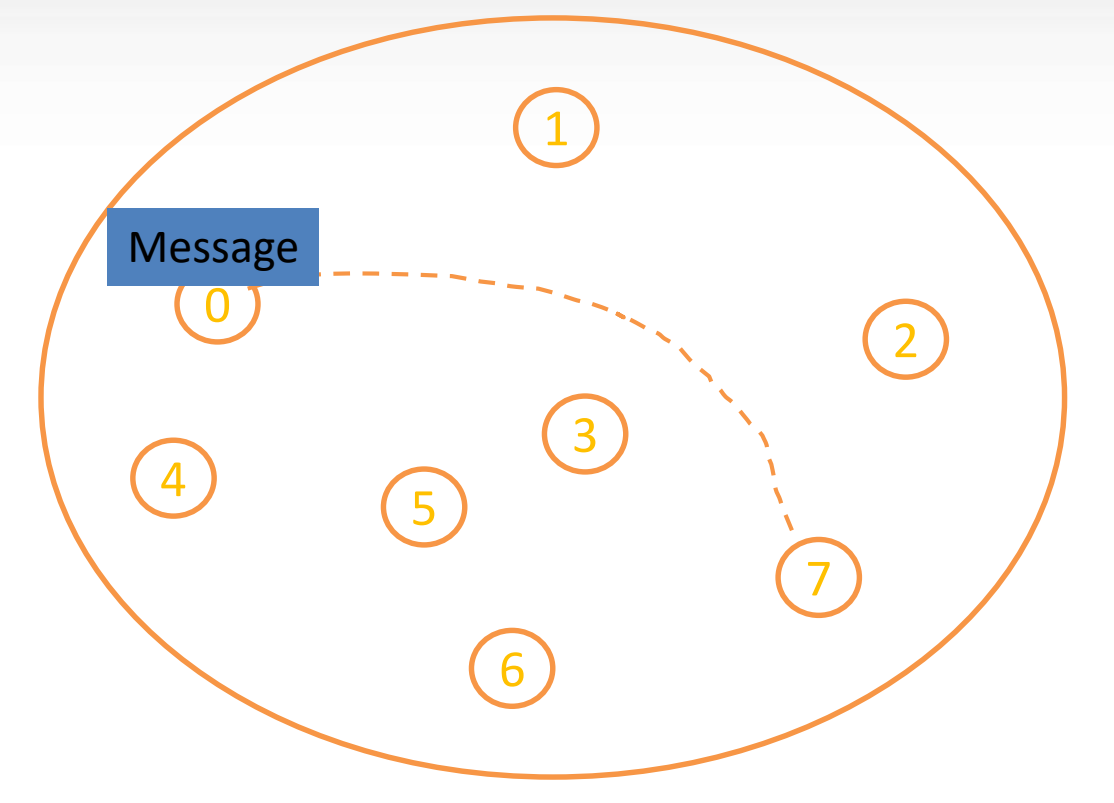

- **Blocking MPI\_Send, MPI\_Recv**
- Non-blocking
- Send-Receive

**MPI\_Isend, MPI\_Irecv**

**MPI\_Sendrecv**

ДΜ

# **Blocking Send**

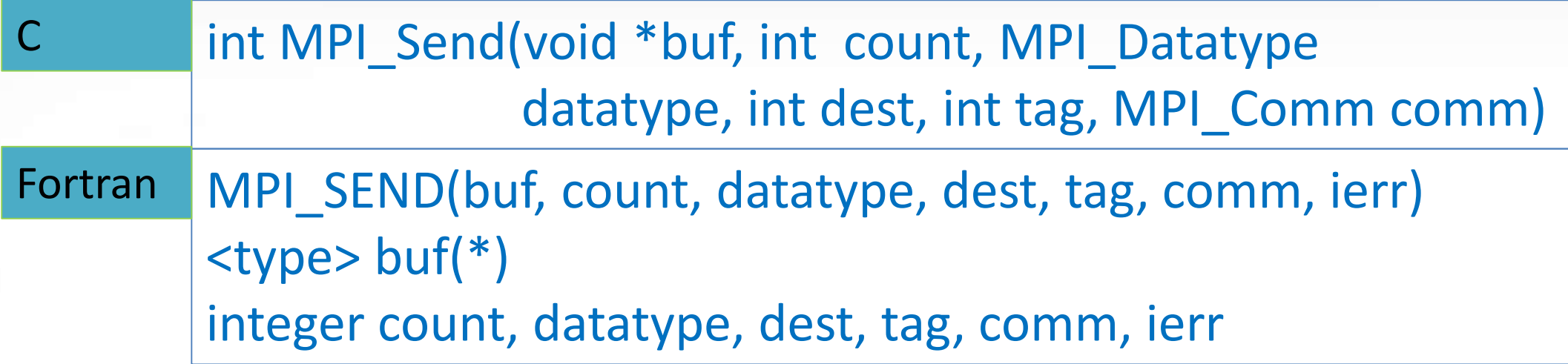

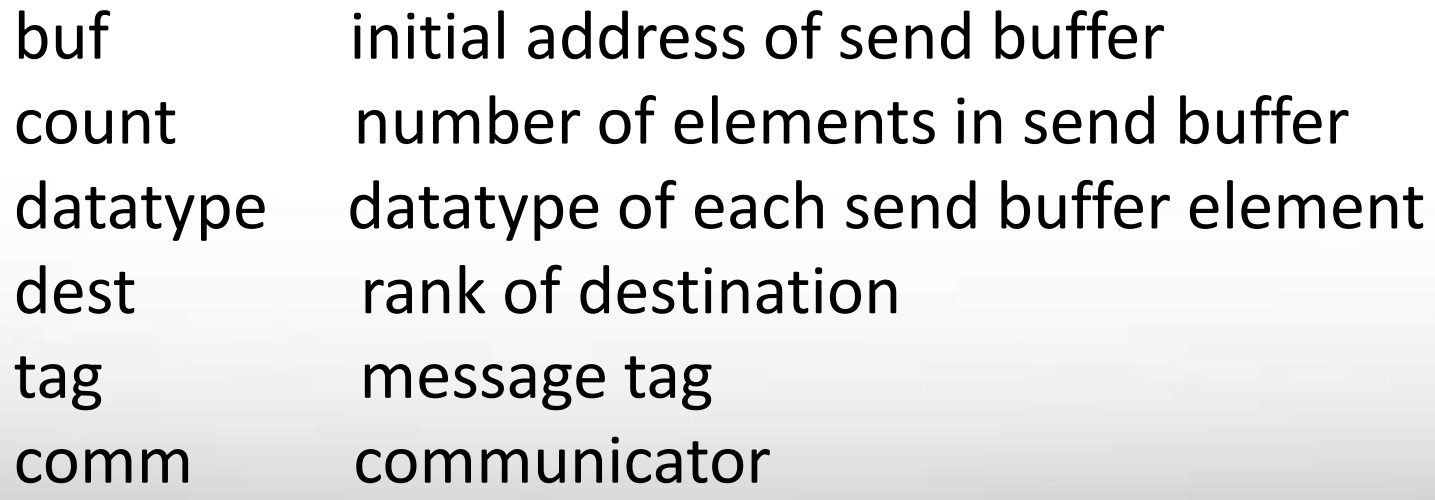

# **Comments on Blocking Send**

### **MPI\_SEND(buf, count, datatype, dest, tag, comm)**

- The calling process causes count many contiguous elements of type datatype to be sent, starting from buf.
- . The message sent by MPI SEND can be received by either MPI RECV or MPI\_IRECV.
- MPI SEND doesn't return (i.e., blocked) until it is safe to write to the send buffer.
	- Safe means the message has been copied either into a system buffer, or into the receiver's buffer, depending on which mode the send call is currently working under.

ЛM

## **Blocking Receive**

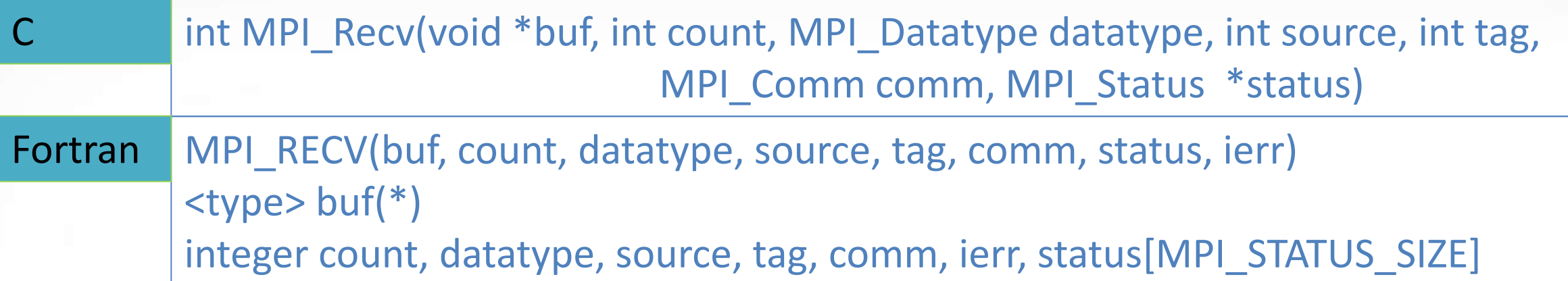

buf initial address of receive buffer count number of elements in receive buer datatype datatype of each receive buer element source rank of source or MPI\_ANY\_SOURCE tag message tag or MPI ANY TAG comm communicator status status object

MPI\_ANY\_SOURCE and MPI\_ANY\_TAG are MPI defined wildcards.

# **Comments on Blocking Receive**

**MPI\_RECV(buf,count,datatype,source,tag,comm,status)**

- The calling process attempts to receive a message with specified envelope (source, tag, communicator).
	- **MPI\_ANY\_SOURCE** and **MPI\_ANY\_TAG** are valid values.
- When the matching message arrives, elements of the specified datatype are placed in the buffer in contiguous locations, starting at the address of buf.
- The buffer starting at buf is assumed pre-allocated and has capacity for at least count many datatype elements.
	- An error returns if buf is smaller than data received.

ЛM

## **Comments on Blocking Receive**

**MPI\_RECV(buf,count,datatype,source,tag,comm,status)**

- MPI\_RECV can receive a message send by MPI\_SEND or MPI\_ISEND.
- Agreement in datatype between the send and receive is required.
- MPI\_RECV is blocked until the message has been copied into buf.
- The actual size of the message received can be extracted with MPI\_GET\_COUNT.

### **Return Status**

- The argument status in MPI\_Recv provides a way of retrieving message source, message tag, and message error from the message.
- status is useful when MPI wildcards (MPI\_ANY\_SOURCE, MPI\_ANY\_TAG) are used in MPI\_Recv.
- **Status can be ignored with MPI\_STATUS\_IGNORE**

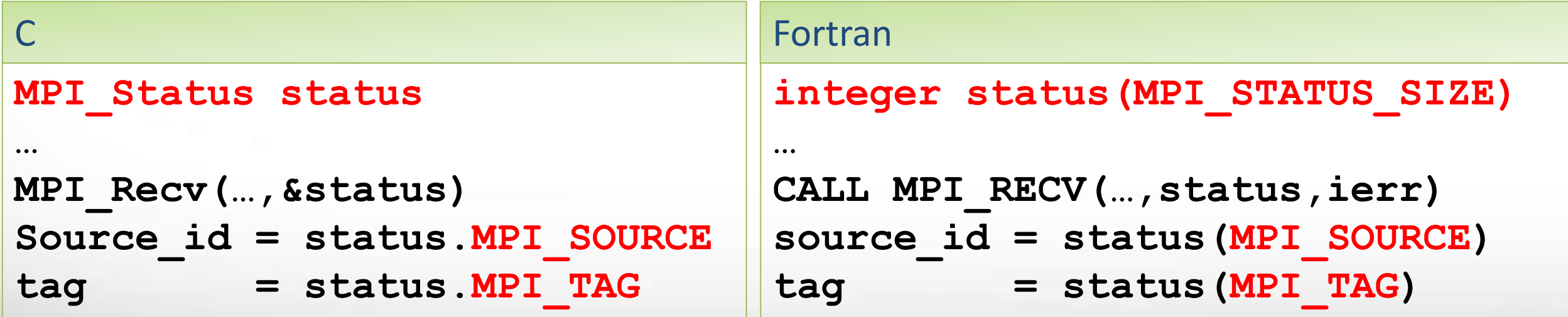

### **Example 3**

#include <stdio.h> #include <mpi.h>

```
int main(int argc, char **argv){
  int number, size, rank;
  int i;
```

```
MPI_Init(&argc, &argv);
MPI_Comm_size(MPI_COMM_WORLD, &size);
if (size < 2)\{MPI_Abort(MPI_COMM_WORLD, 99);
}
MPI_Comm_rank(MPI_COMM_WORLD, &rank);
if (rank == 0){
  printf("Type any number from the input: ");
  scanf("%d", &number);
  for (i=1; i < size; i++)MPI_Send(&number, 1, MPI_INT, i, 0, MPI_COMM_WORLD);
}else{
  MPI_Recv(&number, 1, MPI_INT, 0, 0, MPI_COMM_WORLD,
                                     MPI_STATUS_IGNORE);
  printf("My id is %d. I received %d\n", rank, number);
}
```

```
MPI Finalize();
```
}

ĀМ

```
program ex3
use mpi
implicit none
integer rank, np, ierr, number, i
```

```
call MPI_INIT(ierr)
call MPI_COMM_SIZE(MPI_COMM_WORLD, np, ierr)
call MPI_COMM_RANK(MPI_COMM_WORLD, rank, ierr)
```

```
if (np < 2) then
 call MPI_ABORT(MPI_COMM_WORLD, 99, ierr)
endif
if (rank == 0) then
  print *, "Type an integer from the input"
 read *, number
 do i=1, np-1
    call MPI_SEND(number, 1, MPI_INTEGER, i, 0, MPI_COMM_WORLD, ierr)
 enddo
else
 call MPI_RECV(number, 1, MPI_INTEGER, 0, 0,MPI_COMM_WORLD, &
                                           MPI_STATUS_IGNORE, ierr)
  print "(2(A,I6))","Process ",rank, " received ", number
Endif
call MPI_FINALIZE(ierr)
end program ex3
```
• One sender and

every receiver

multiple receivers

• The sender sends out a

number to each and

# **Non-blocking Send**

### **MPI\_ISEND(buf, count, datatype, dest, tag, comm, request)**

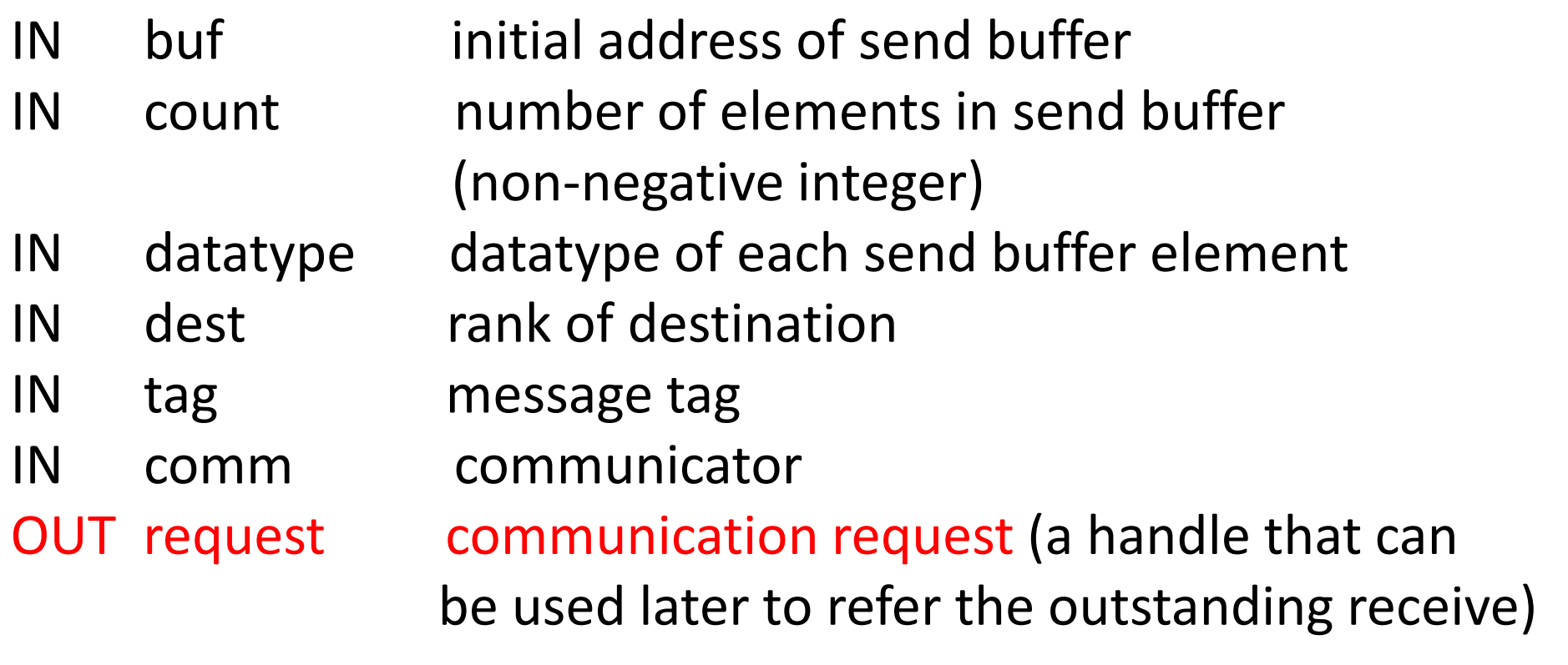

# **Non-blocking Receive**

### **MPI\_IRECV(buf, count, datatype, source, tag, comm, request)**

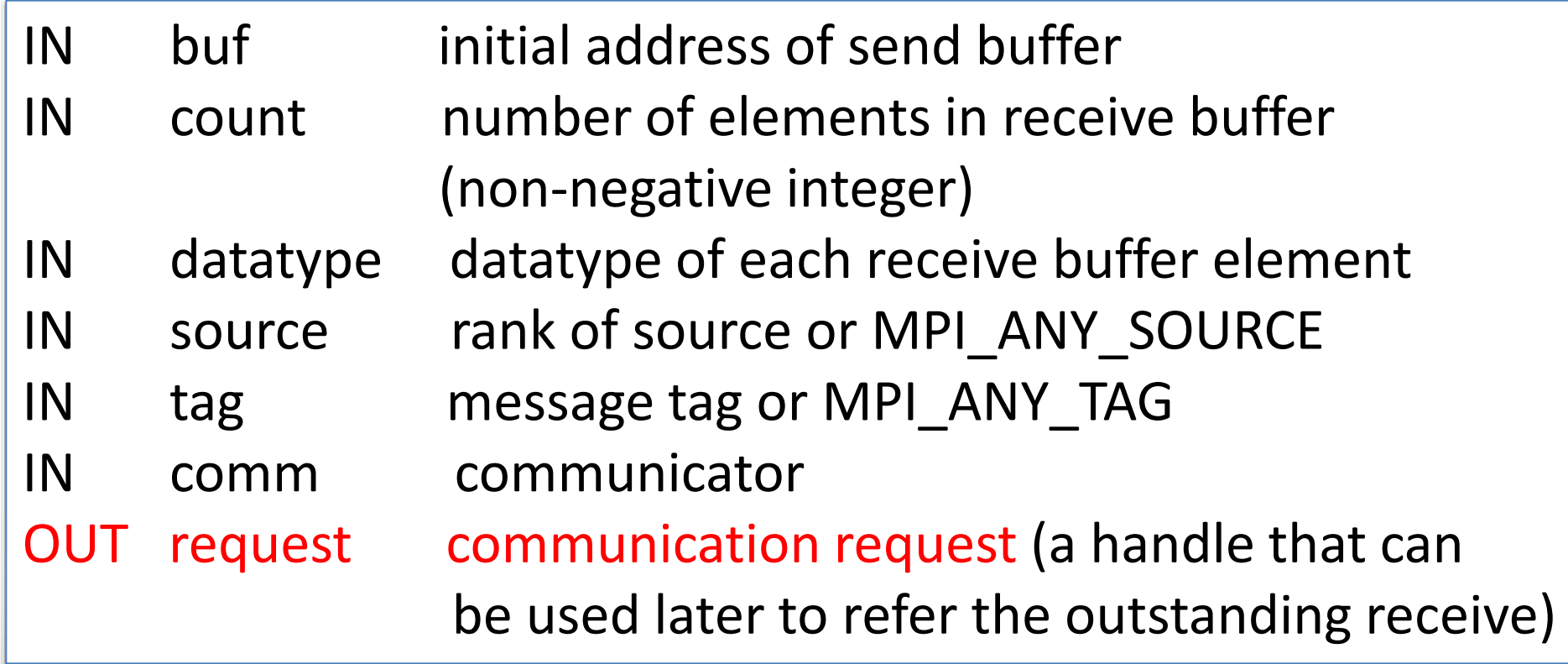

# **Non-blocking Send/Receive**

- A non-blocking send/receive call initiates the send/receive operation, and returns immediately with a request handle, before the message is copied out/into the send/receive buffer.
- A separate send/receive complete call is needed to complete the communication before the buffer can be accessed again.
- A non-blocking send can be matched by a blocking receive; a non-blocking receive can be matched by a blocking send.
- Used correctly, non-blocking send/receive can improve program performance.
- They also make the point-to-point transfers "safer" by not depending on the size of the system buffers.
	- No deadlock caused by unavailable buffer
	- No buffer overflow

### **Auxiliary Routines for Non-blocking Send/Receive**

- **Auxiliary routines are used to complete a non-blocking communication** or communications.
- **Commonly used auxiliary routines:**

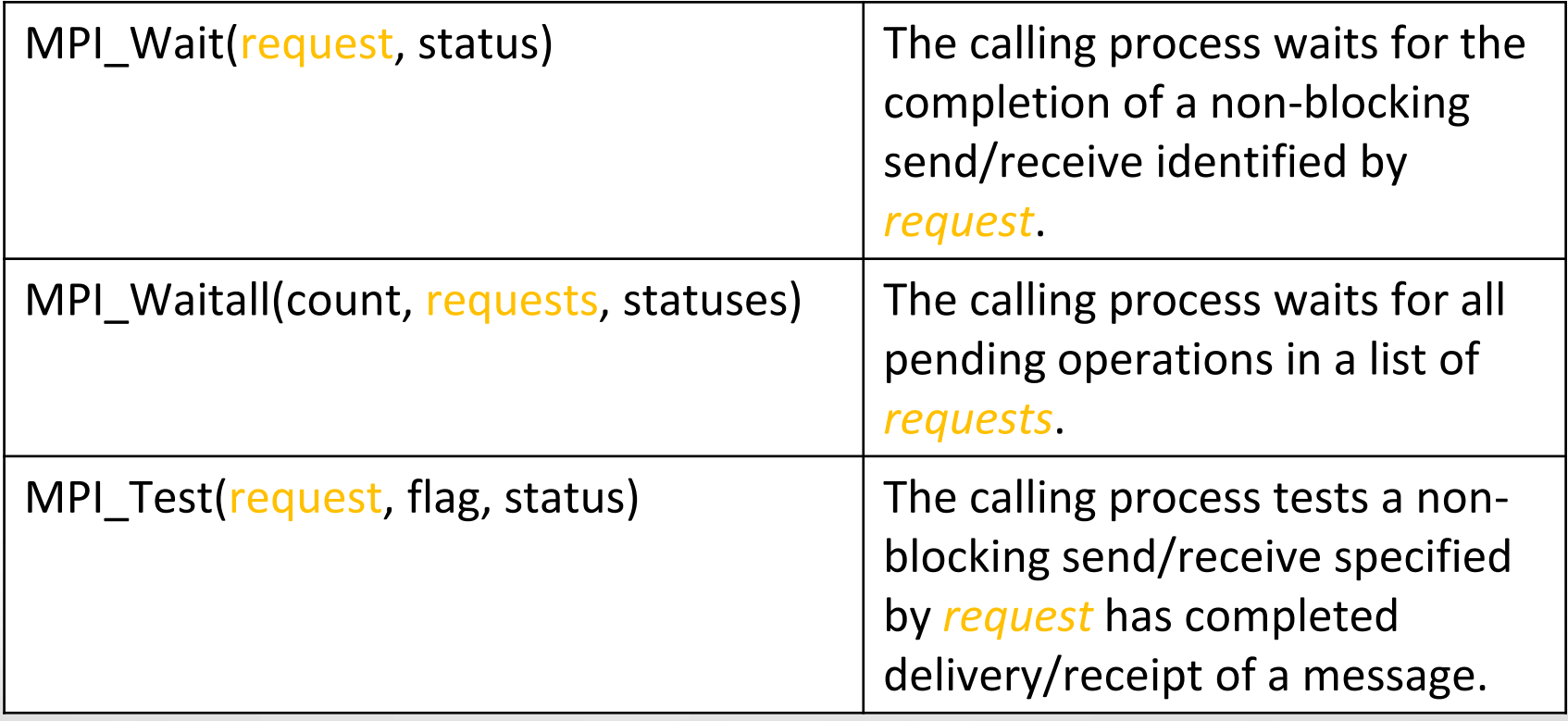

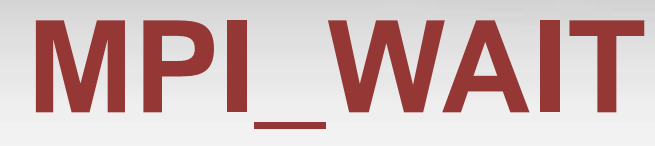

#### **MPI\_WAIT(request, status)**

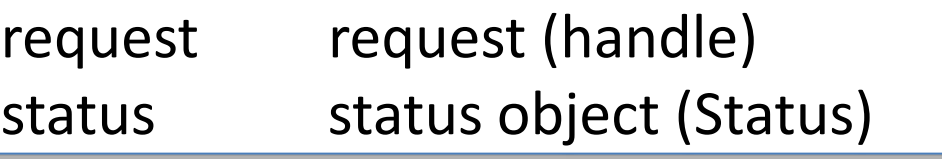

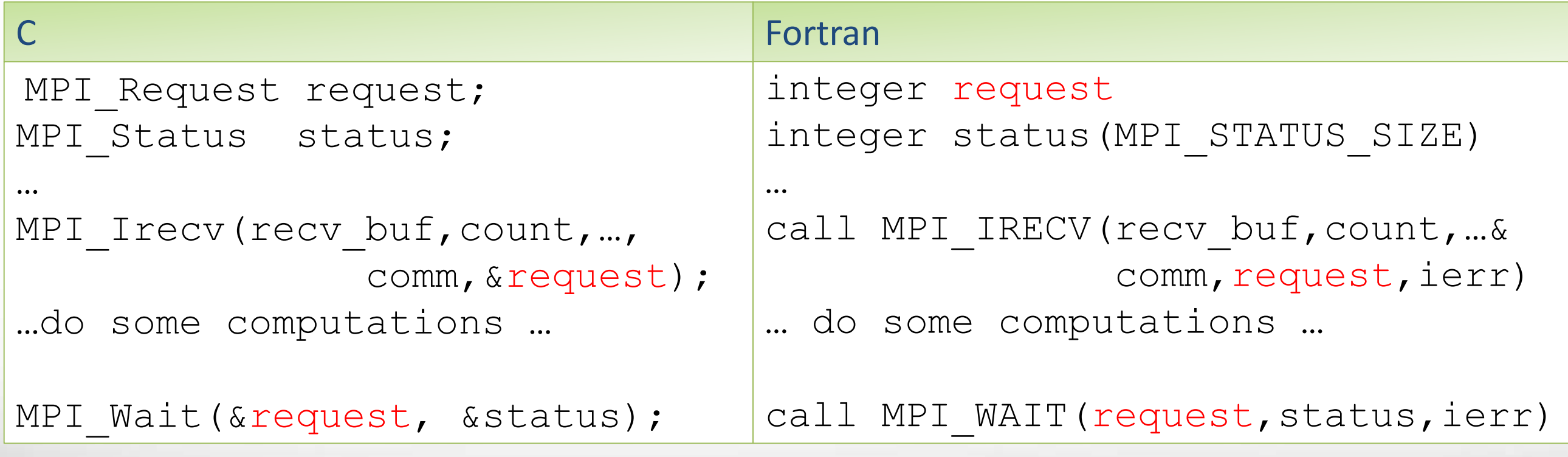

status can be ignored with MPI\_STATUS\_IGNORE

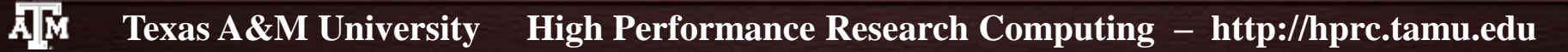
### **MPI\_WAITALL**

#### **MPI\_WAITALL(count, requests, statuses)**

count lists length (non-negative integer) requests array of requests (array of handles) statuses array of status objects (array of Status)

```
integer reqs(4)
integer statuses(MPI_STATUS_SIZE,4)
…
call MPI ISEND(..., reqs(1), ierr)
call MPI IRECV(..., reqs(2), ierr)
call MPI ISEND(..., reqs(3), ierr)
call MPI IRECV(..., reqs(4), ierr)
…
… do some computations …
…
call 
MPI_WAITALL(4,reqs,statuses,ierr)
                                        …
                                        …
                                        …
C C Fortran
```

```
MPI_Request reqs[4];
MPI_Status status[4];
```

```
MPI Isend(..., &reqs[0]);
MPI Irecv(..., &reqs[1]);
MPI Isend(..., &reqs[2]);
MPI Irecv(..., &reqs[3]);
```

```
… do some com computations …
```

```
MPI_Waitall(4,reqs,statuses);
```
statuses can be ignored with MPI\_STATUSES\_IGNORE

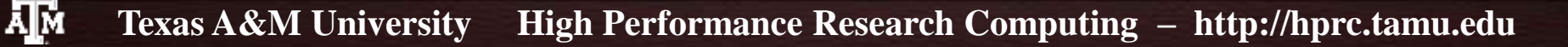

### **Example 4**

• One sender and multiple receivers

• The sender sends out a number to each and every receiver

```
MPI_Request *requests;
  ….
if (rank == 0){
  printf("Type any number from the input: ");
  scanf("%d", &number);
  requests = (MPI_Request *)(malloc(npof(MPI_Request)*(np-1)));
  for (i=1; i<np; i++)
    MPI_Isend(&number, 1, MPI_INT, i, 0, MPI_COMM_WORLD,
                                                     &requests[i-1]);
  MPI_Waitall(np-1, requests, MPI_STATUSES_IGNORE);
  free(requests);
}else{
  MPI_Recv(&number, 1, MPI_INT, 0, 0, MPI_COMM_WORLD, 
                                        MPI_STATUS_IGNORE);
  printf("My id is %d. I received %d\n", rank, number);
                                                                      integer, allocatable::requests(:)
                                                                        ….
                                                                      if (rank == 0) then
                                                                         print *, "Type an integer from the input"
                                                                        read *, number
                                                                         allocate(requests(np-1))
                                                                         do i=1, np-1
                                                                           call MPI_ISEND(number, 1, MPI_INTEGER, i, 0, &
                                                                                            MPI_COMM_WORLD, ierr)
                                                                         enddo
                                                                         call MPI_WAITALL(np-1, requests, MPI_STATUSES_IGNORE, ierr)
                                                                         deallocate(requests)
                                                                      else
                                                                         call MPI_RECV(number, 1, MPI_INTEGER, 0, 0, &
                                                                                          MPI_COMM_WORLD, MPI_STATUS_IGNORE, ierr)
                                                                         print "(2(A,I6))","Process ",rank, " received ", number
                                                                      endif
C in the contraction of the contraction of the contraction of the contraction of the contraction of the contraction
                                                                                                           • The sender uses non-
                                                                                                           blocking send
```
}

### **Send-Receive**

**MPI\_SENDRECV(sendbuf, sendcount, sendtype, dest, sendtag, recvbuf, recvcount, recvtype, source, recvtag, comm, status)**

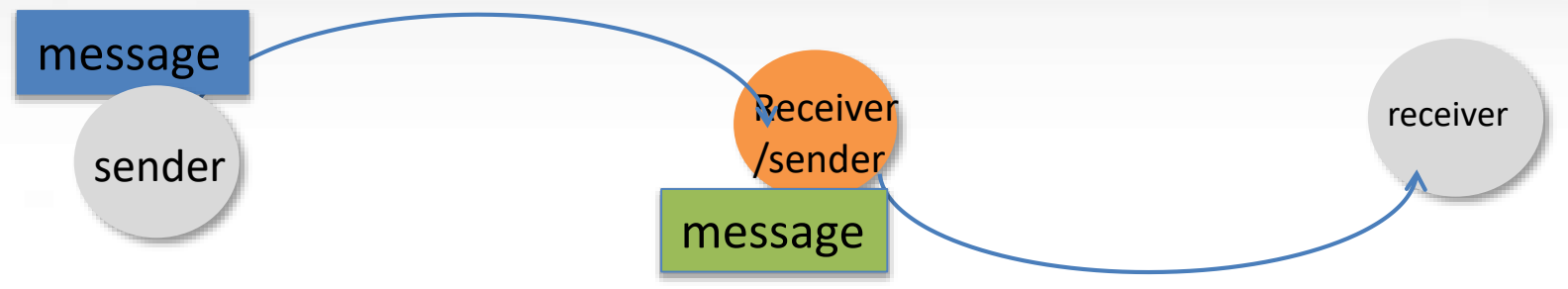

- Combines send and receive operations in one call
- The source and destination can be the same.
- The message sent out by send-receive can be received by blocking/non-blocking receive or another send-receive

**0 1 2 3 4 5**

It can receive a message sent by blocking/non-blocking send or another send-receive.

**A B**

Useful for executing a shift operation across a chain of processes.

**• Dependencies will be taken care of by the communication subsystem to eliminate the** possibility of deadlock.

### **Collective Communication**

■ A collective communication refers to a communication that involves all processes in a communicator.

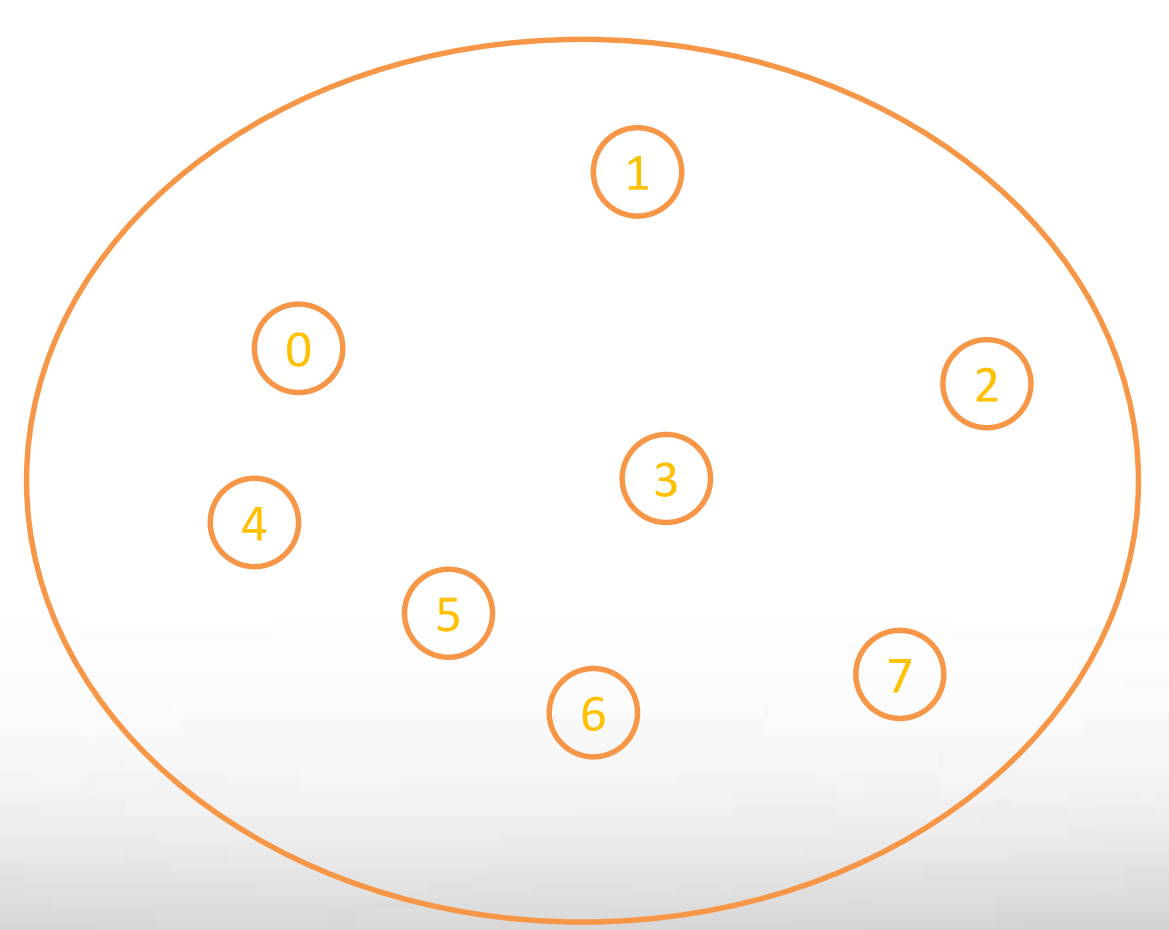

### <span id="page-40-0"></span>**Routines for Collective Communication**

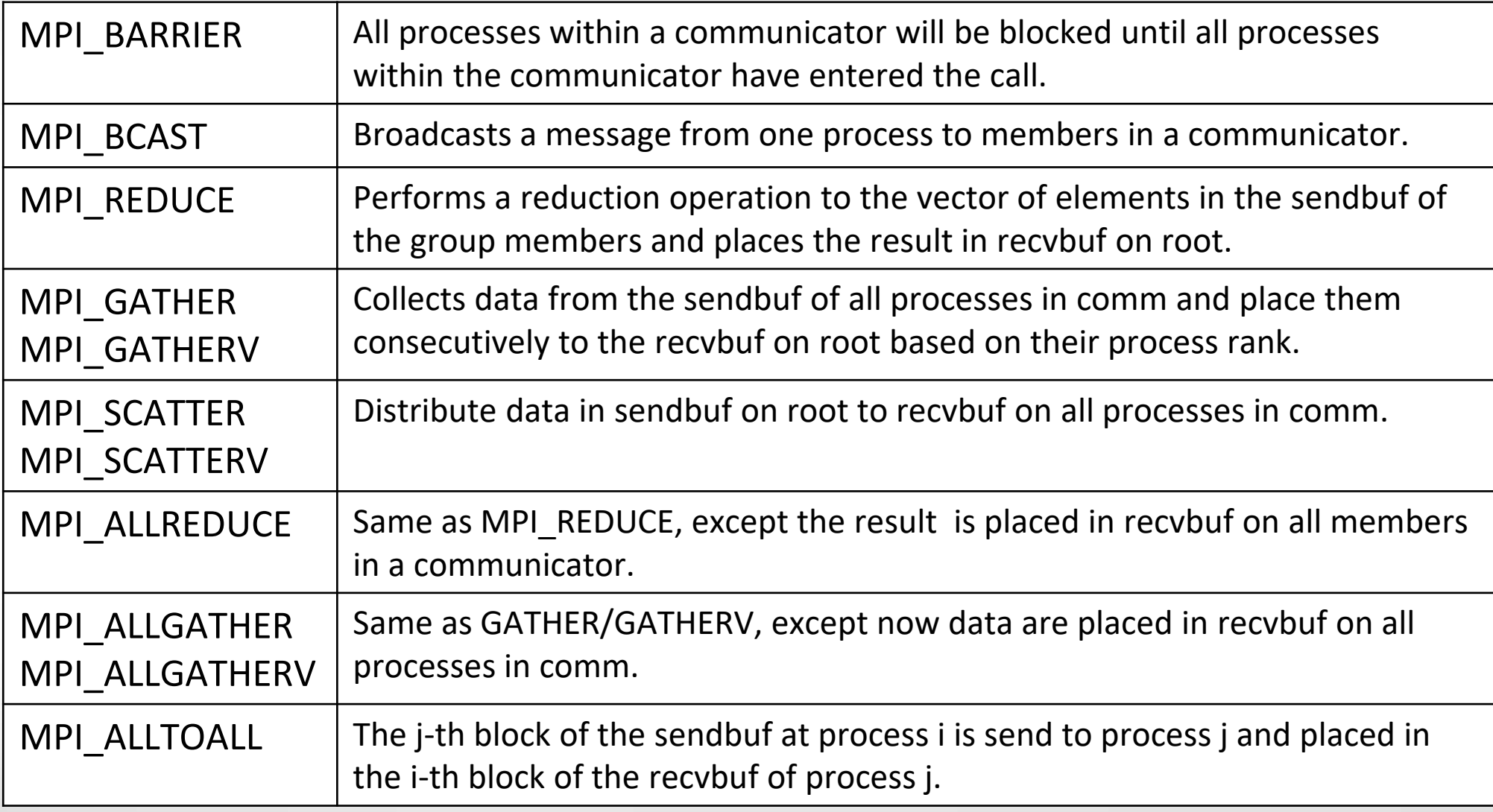

ДΜ

### **MPI\_BARRIER**

### **MPI\_BARRIER(comm)**

- Blocks all processes in comm until all processes have called it.
- If Is used to synchronize the progress of all processes in comm.

ДΜ **Texas A&M University High Performance Research Computing – http://hprc.tamu.edu**

### **MPI\_BCAST**

### **MPI\_BCAST(buffer, count, datatype, root, comm)**

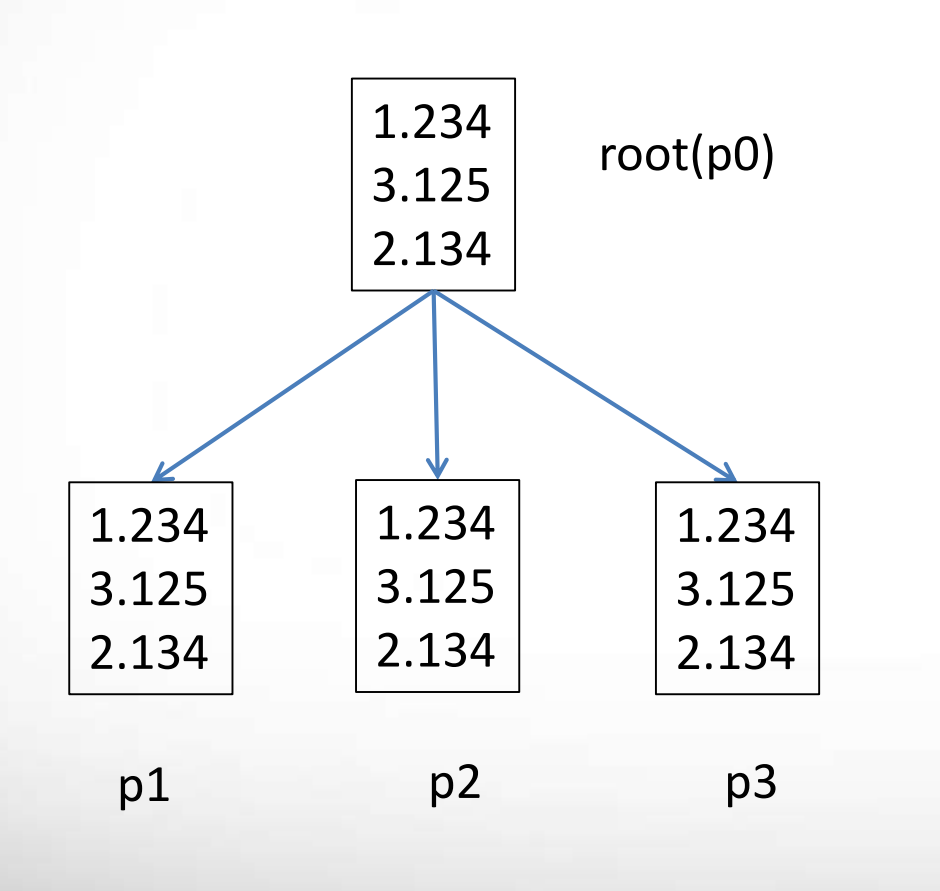

- Root process: sends a message to all processes (including root) in the communicator comm.
- Non-root processes: receives a message from the specified root.
- Each receiving process blocks until the message has arrived its buffer.
- All processes in comm must call this routine.

### **MPI\_REDUCE**

### **MPI\_REDUCE(sendbuf, recvbuf, count, datatype, op, root, comm)**

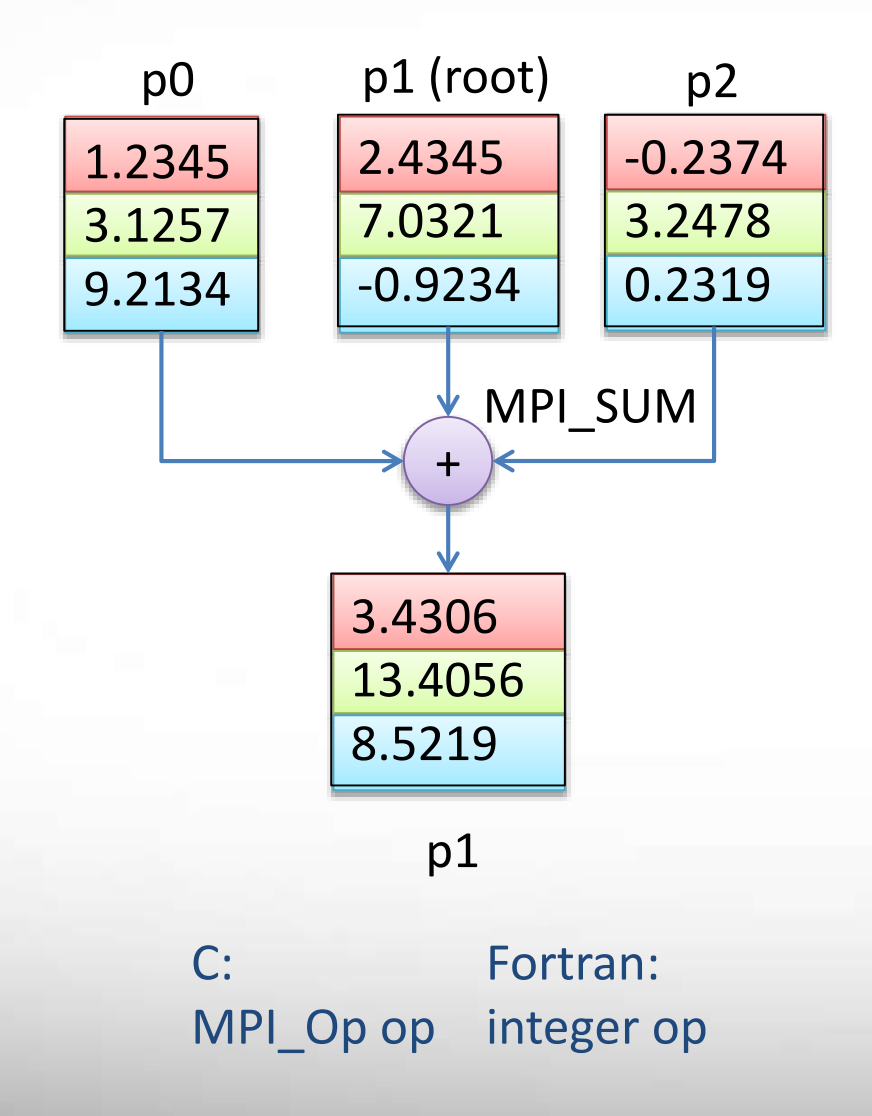

- **Performs a reduction operation on** all elements with same index in *sendbuf* on all processes and stores results in *recvbuf* of the root process.
- *recvbuf* is significant only at root.
- *sendbuf* and *recvbuf* cannot be the same.
- **The size of** *sendbuf* and *recvbuf* is equal to count.

### **Predefined Reduction Operations**

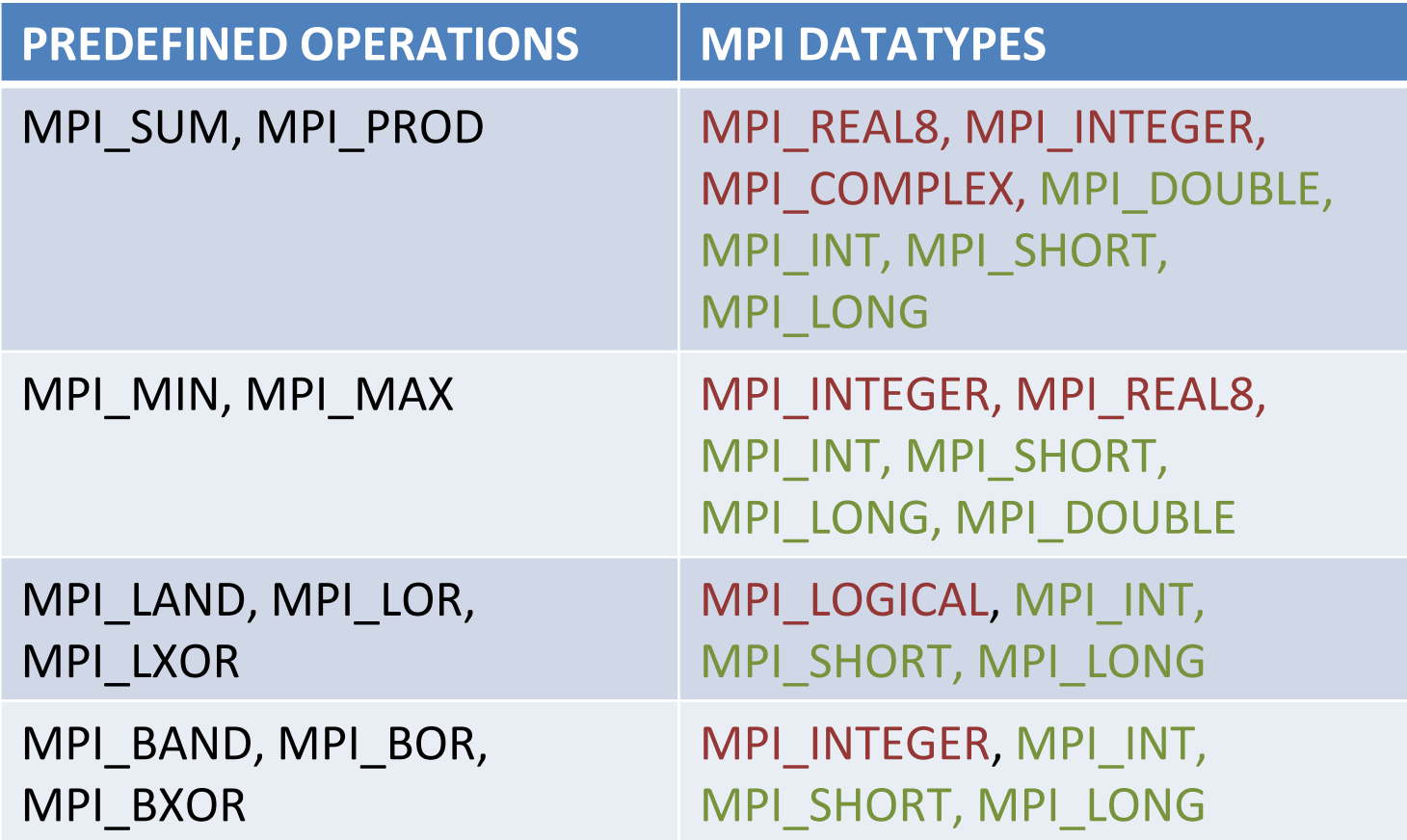

**Texas A&M University High Performance Research Computing – http://hprc.tamu.edu**

趣

### **MPI\_ALLREDUCE**

**MPI\_ALLREDUCE(sendbuf, recvbuf, count, datatype, op, comm)**

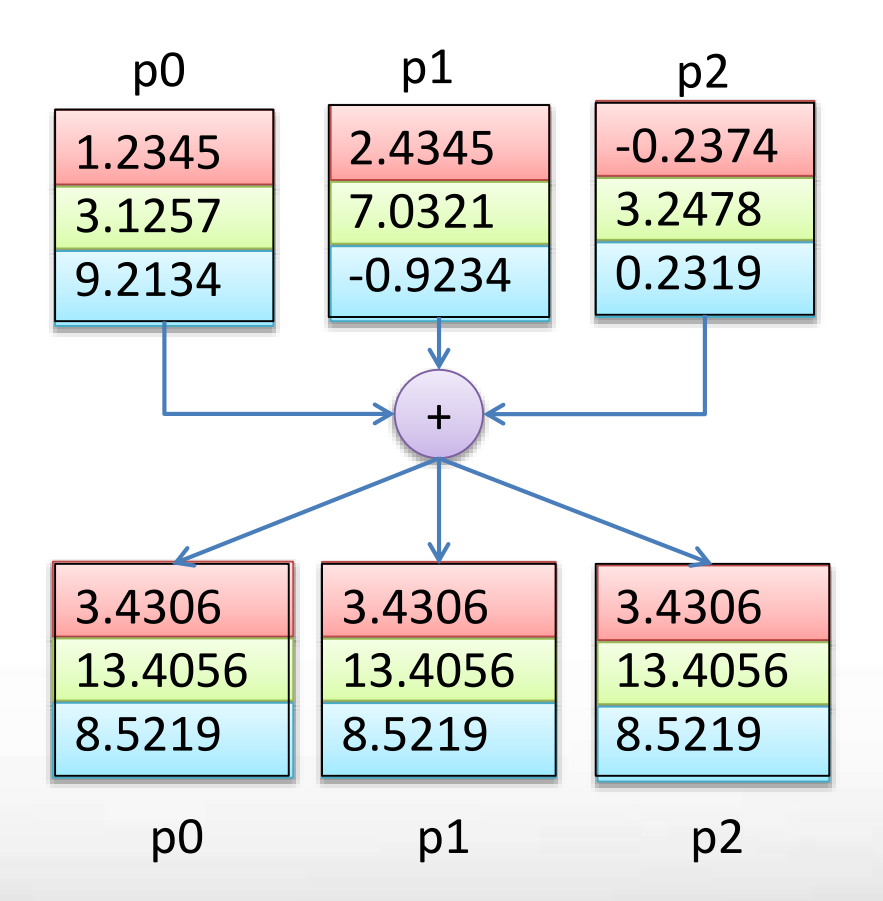

**Texas A&M University High Performance Research Computing – http://hprc.tamu.edu**

### **MPI\_GATHER**

**MPI\_GATHER(sendbuf, sendcnt, sendtype, recvbuf, recvcnt, recvtype, root, comm)**

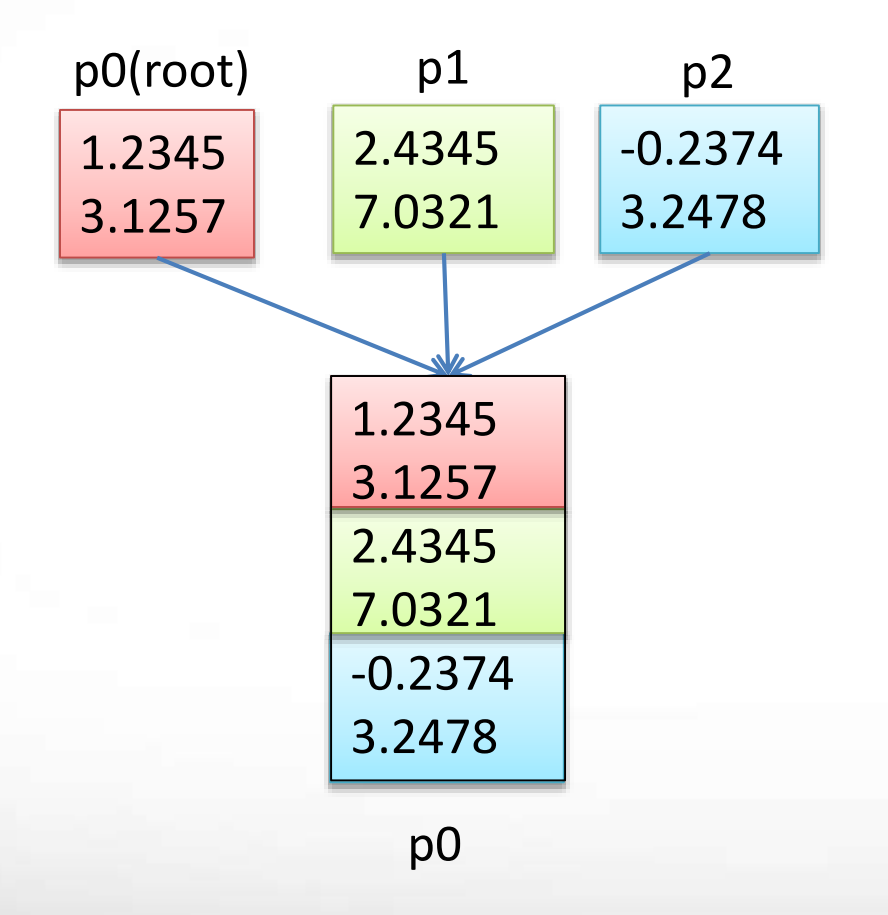

ДΜ

- **Gathers together data from all** process in comm and stores in root process.
- **Data received by root are** stored in rank order.
- **P** recvent is number of elements received per process
- **Recvbuf, recvcnt, recvtype are** significant only at root.

### **MPI\_GATHERV**

**MPI\_GATHERV(sendbuf,sendcnt,sendtype,recvbuf,recvcnts,displs, recvtype,root,comm)**

- IN recvcnts an integer array of size of *comm*. recvnts[i] = number of elements received from process i.
- IN displs an integer array of size of *comm*. displs[i] = displacement from *recevbuf* for process i.

Fortran integer recvcnts(\*), displs(\*) C int recvcnts[], displs[]

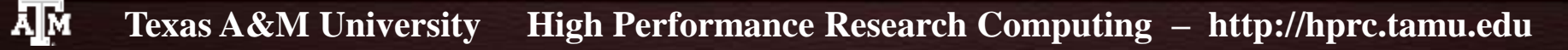

# **MPI\_GATHERV (cont.)**

**MPI\_GATHERV(sendbuf,sendcnt,sendtype,recvbuf,recvcnts,displs, recvtype,root,comm)**

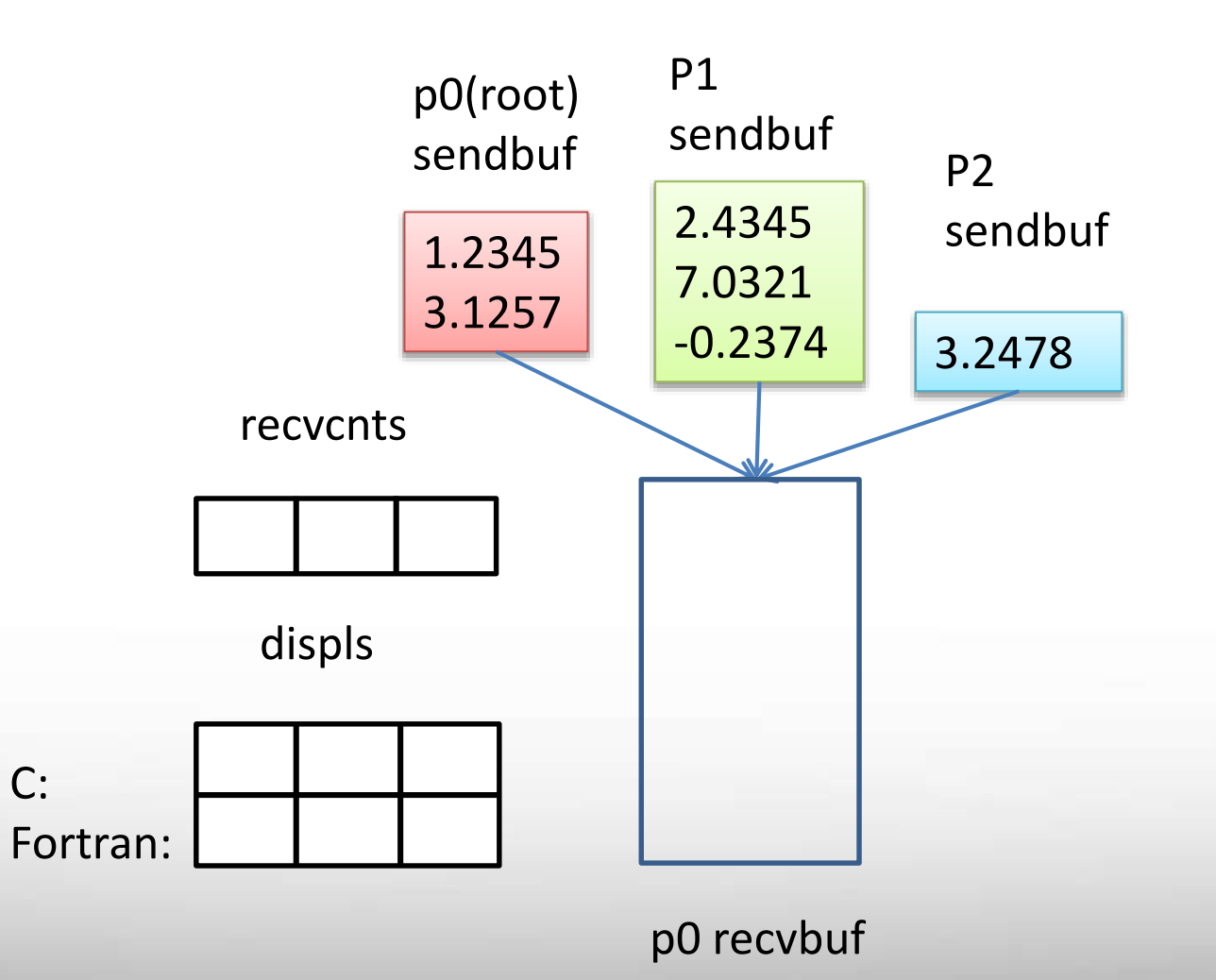

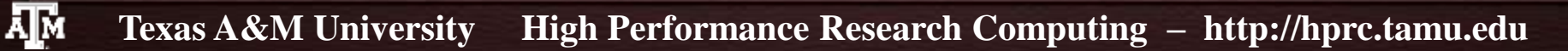

# **MPI\_GATHERV (cont.)**

**MPI\_GATHERV(sendbuf,sendcnt,sendtype,recvbuf,recvcnts,displs, recvtype,root,comm)**

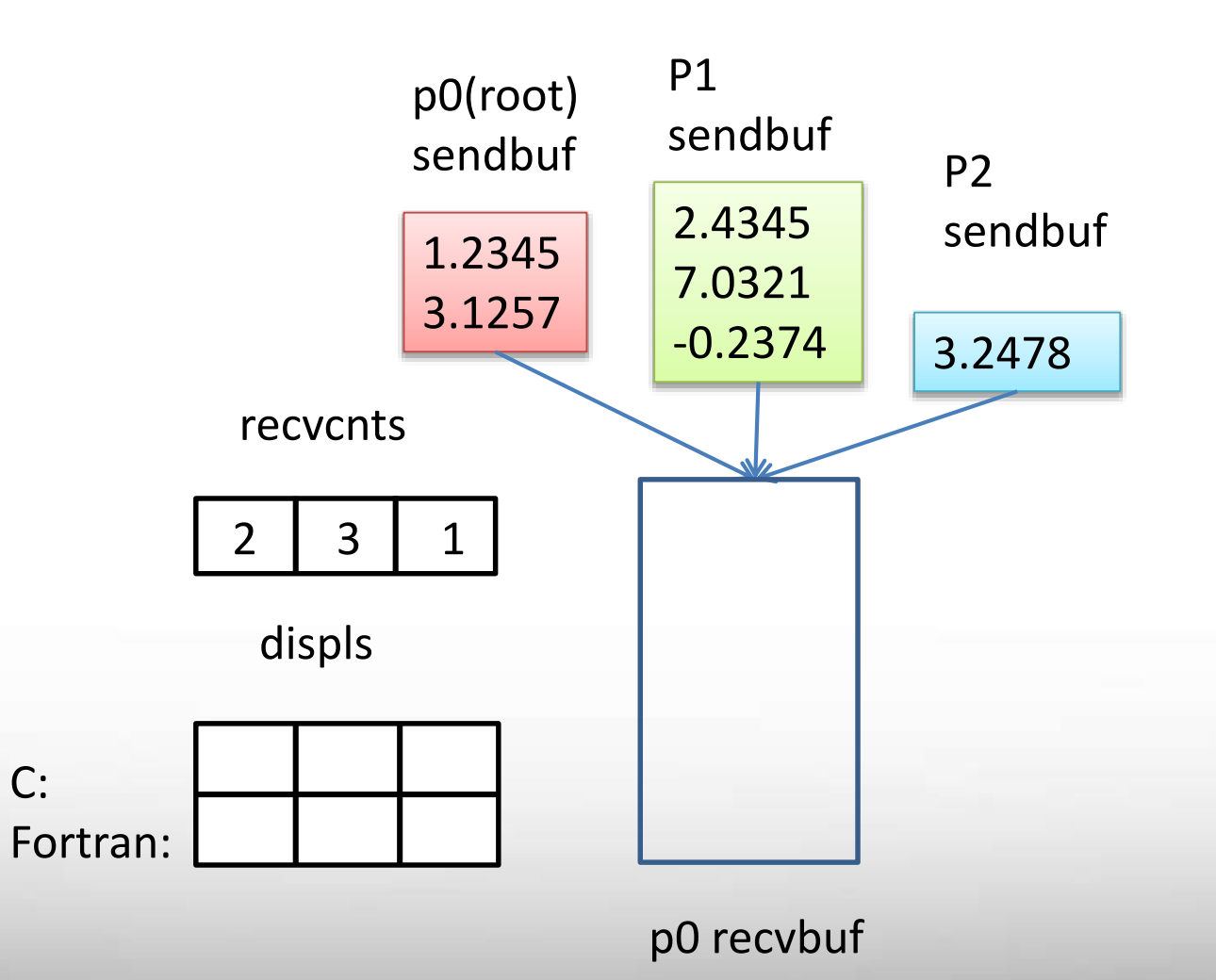

ĀМ **Texas A&M University High Performance Research Computing – http://hprc.tamu.edu**

# **MPI\_GATHERV (cont.)**

**MPI\_GATHERV(sendbuf,sendcnt,sendtype,recvbuf,recvcnts,displs, recvtype,root,comm)**

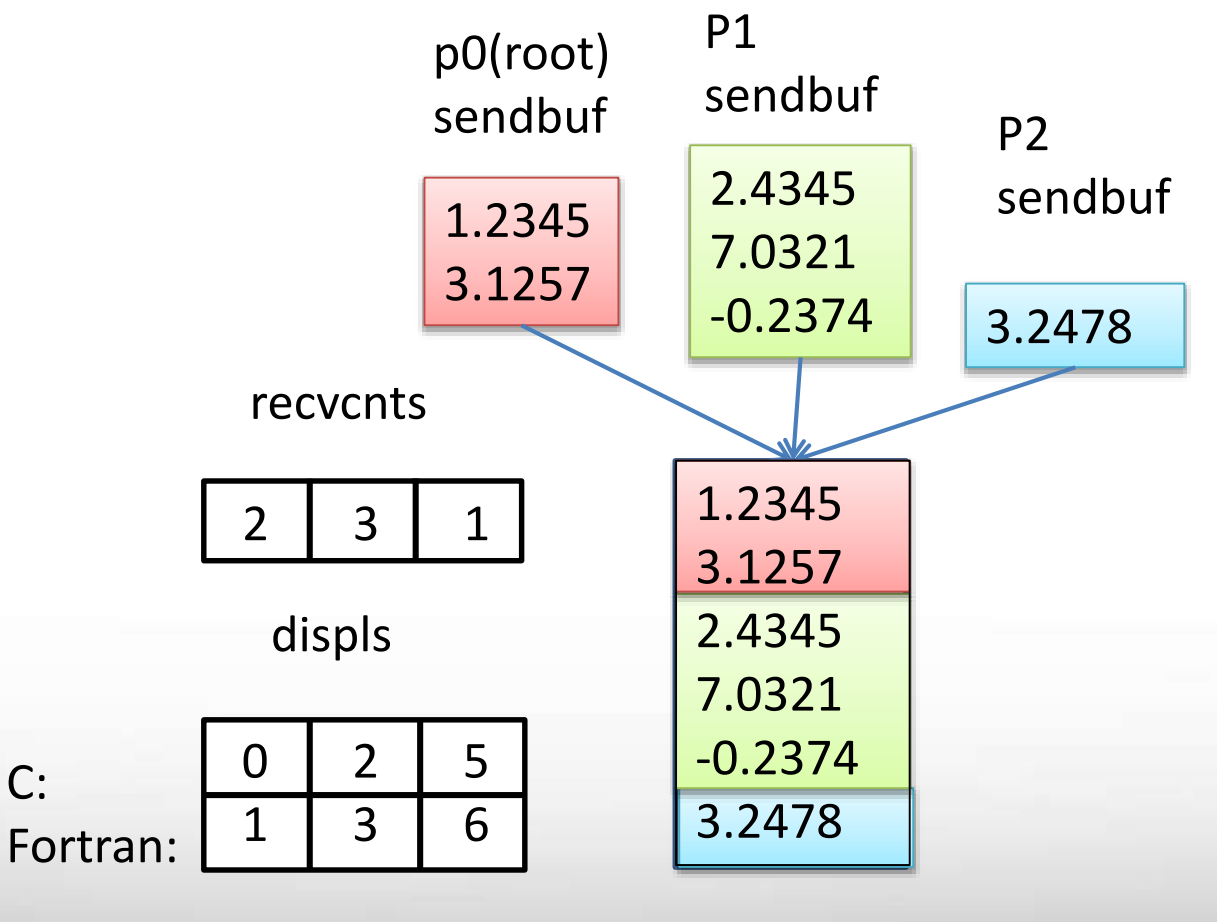

p0 recvbuf

**Texas A&M University High Performance Research Computing – http://hprc.tamu.edu**

C:

### **MPI\_ALLGATHER/MPI\_ALLGATHERV**

**MPI\_ALLGATHER(sendbuf,sendcnt,sendtype,recvbuf,recvcnt,recvtype,comm)**

**MPI\_ALLGATHERV(sendbuf,sendcnt,sendtype,recvbuf,recvcnts,displs,recvtype,comm)**

- Same as MPI\_GATHER/MPI\_GATHERV, except no root.
- Root is not needed since every process in the communicator stores the data gathered in its recvbuff.

### **MPI\_SCATTER**

**MPI\_SCATTER(sendbuf, sendcnt, sendtype, recvbuf, recvcnt, recvtype, root, comm)** 

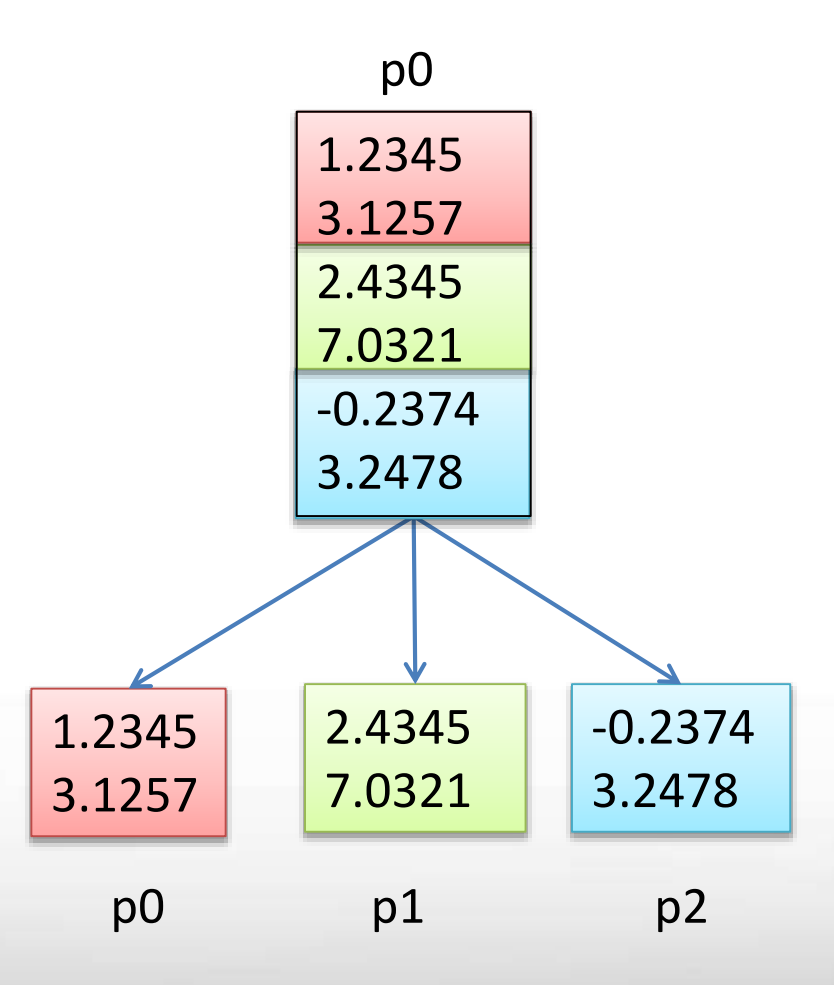

### **MPI\_SCATTERV**

**MPI\_SCATTERV(sendbuf, sendcnts, displs, sendtype, recvbuf, recvcnt, recvtype,root,comm)** 

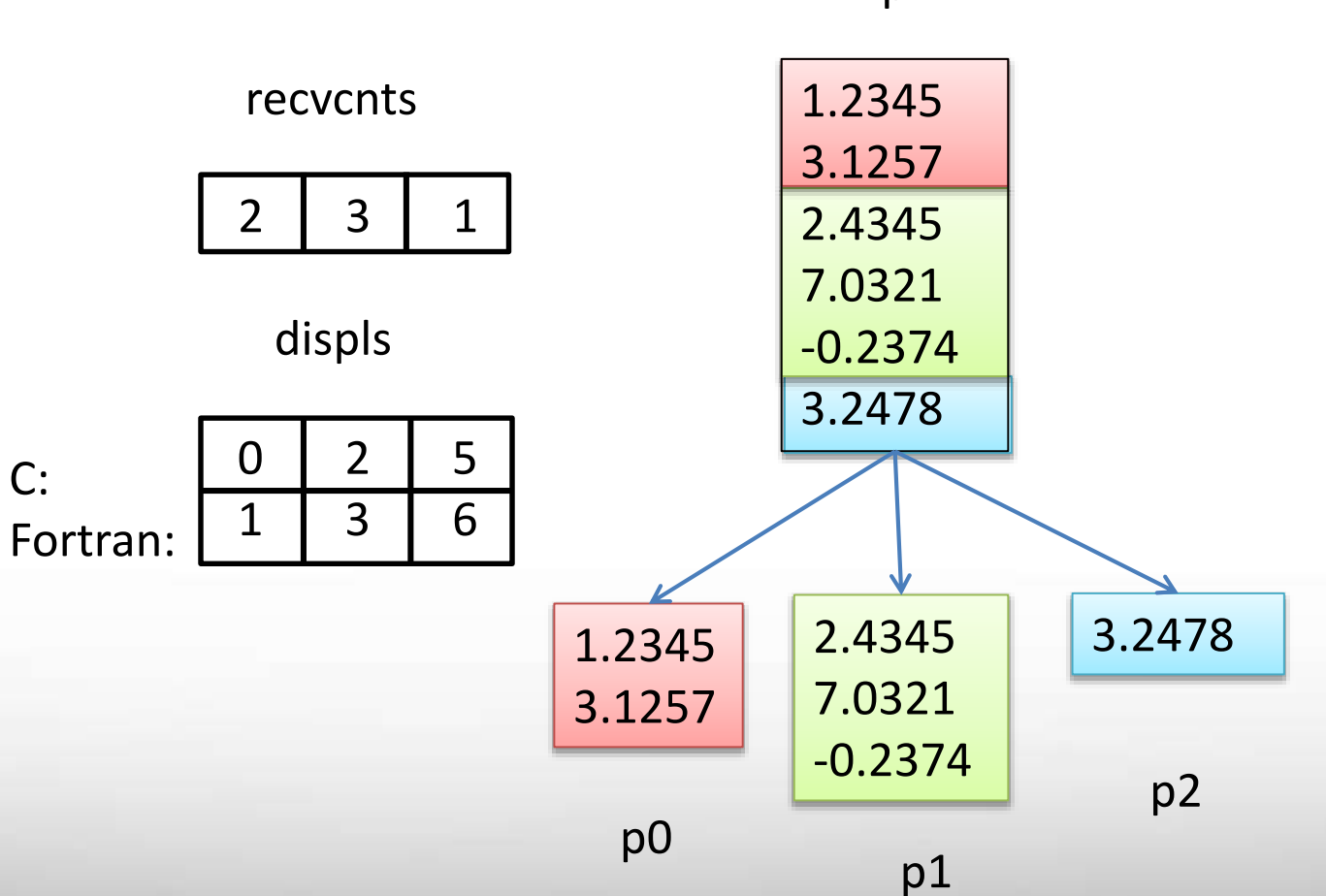

p1

ĀМ **Texas A&M University High Performance Research Computing – http://hprc.tamu.edu**

# **Timing Routine**

### **MPI\_WTIME()**

**•** returns a floating-point number in seconds, representing elapsed wall clock time since some time in the past.

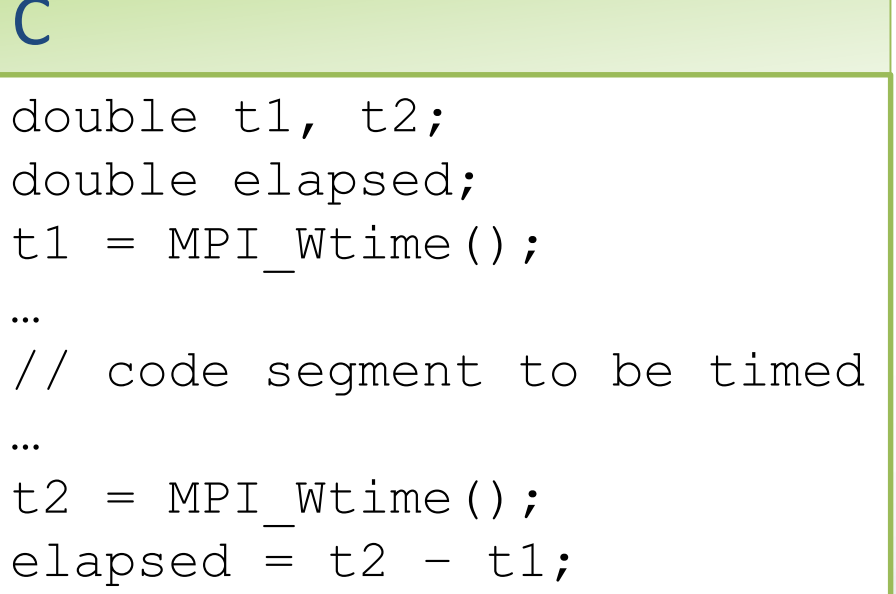

ĀМ

#### Fortran

```
real*8 t1, t2
real*8 elapsed
t1 = MPI WTIME()…
! Code segment to be timed
…
t2 = MPI WTIME()elapsed = t2 - t1
```
### **Example [5: Calculate PI](#page-40-0)**

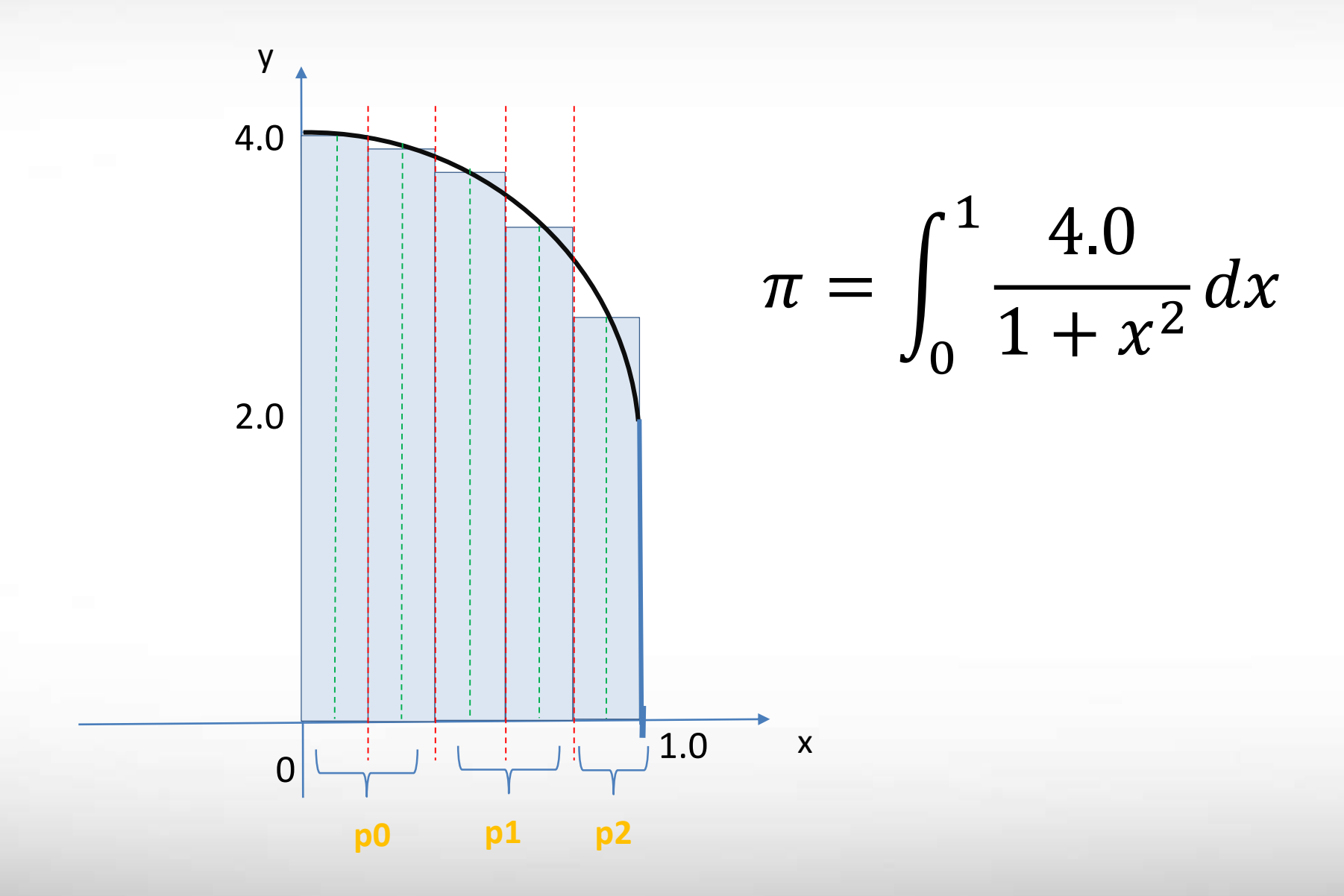

**Texas A&M University High Performance Research Computing – http://hprc.tamu.edu**

# Break

ĀМ **Texas A&M University High Performance Research Computing – http://hprc.tamu.edu**

### **Outline for MPI Part II**

- **Exploring parallelism** 
	- **Task-parallelism**
	- **Data-parallelism**
- **Matrix-vector multiplication**
- Solving the 2D Poisson equation
- **Domain decomposition**
- **MPI/OMP hybrid programming**
- MPI/OMP: A Case Study

### **Important Note On Using MPI**

• All parallelism is explicit: the programmer is responsible for correctly identifying parallelism and implementing parallel algorithms using MPI constructs

# **Exploring Parallelism**

- **Task-parallelism: The programmer identifies different tasks of a** program and distribute the tasks among different processors
- Data-parallelism: The programmer partitions the data used in a program and distribute them among different processors, each performing similar operations on the subset of data assigned.

### 3 chefs need to prepare a three-course menu for 12 guests

salad steak desert

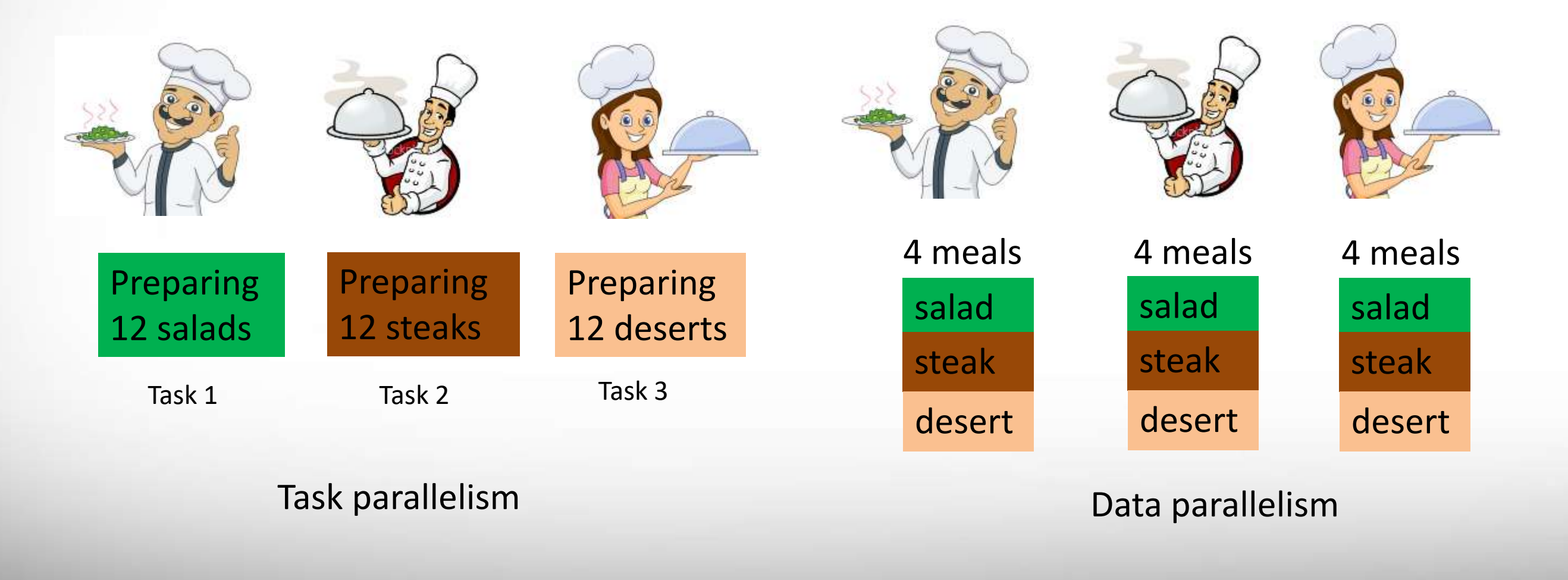

ĀМ **Texas A&M University High Performance Research Computing – http://hprc.tamu.edu**

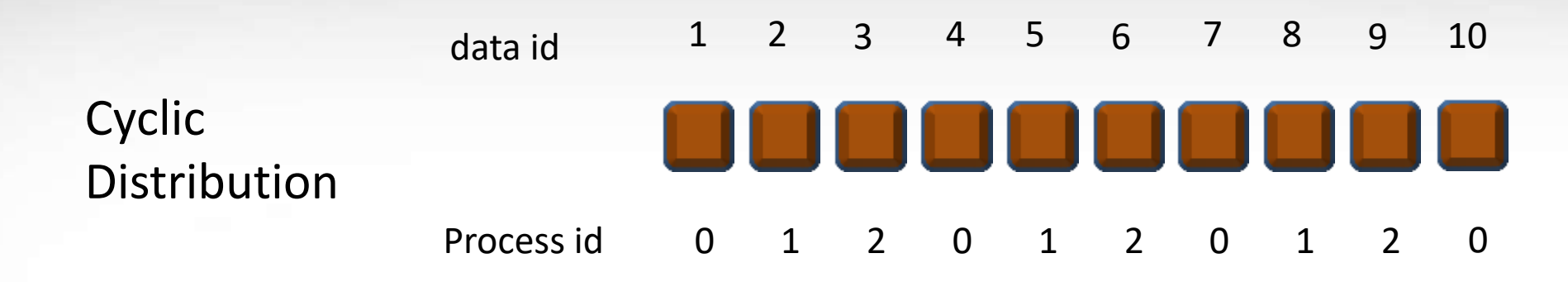

Data is distributed in a round robin manner among the processes.

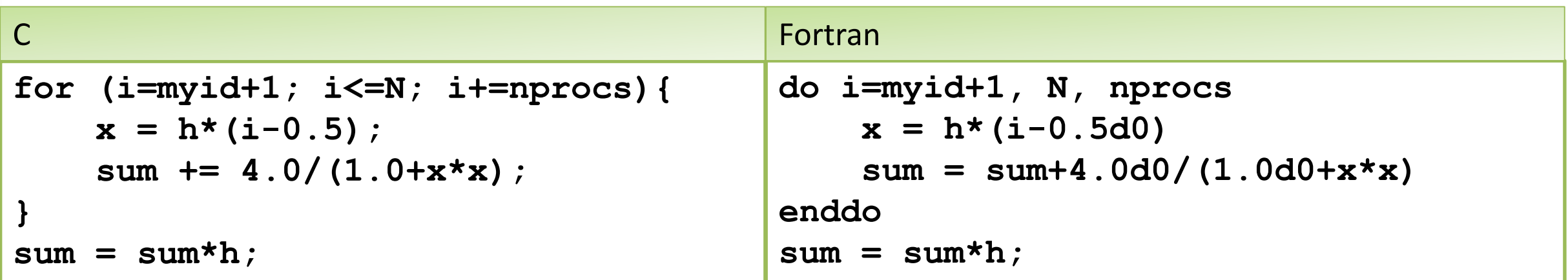

calc\_PI\_cyclic.c

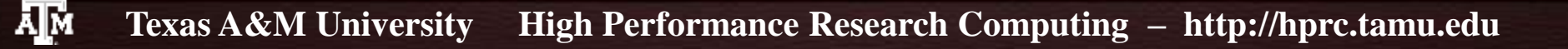

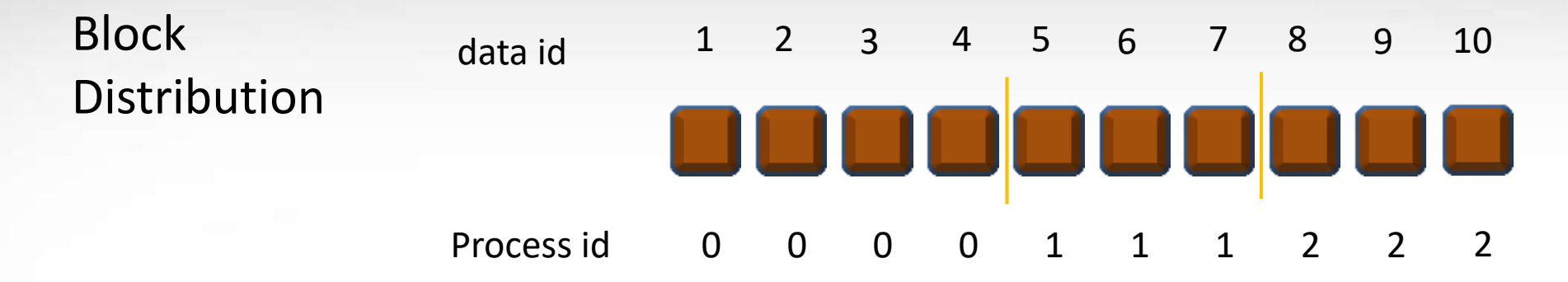

Data is partitioned into *n* contiguous parts, where *n* is equal to the number of processes. Each process will take one part of the data.

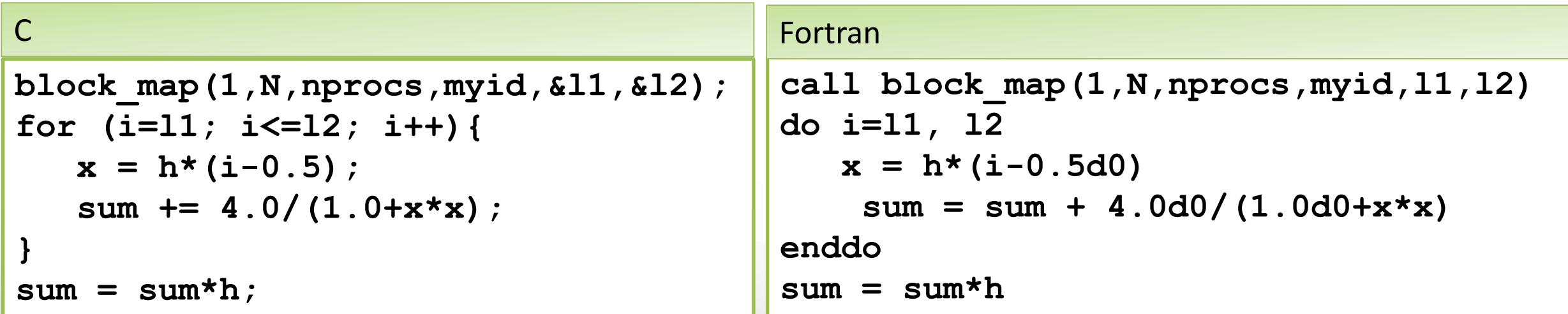

calc PI\_block.c

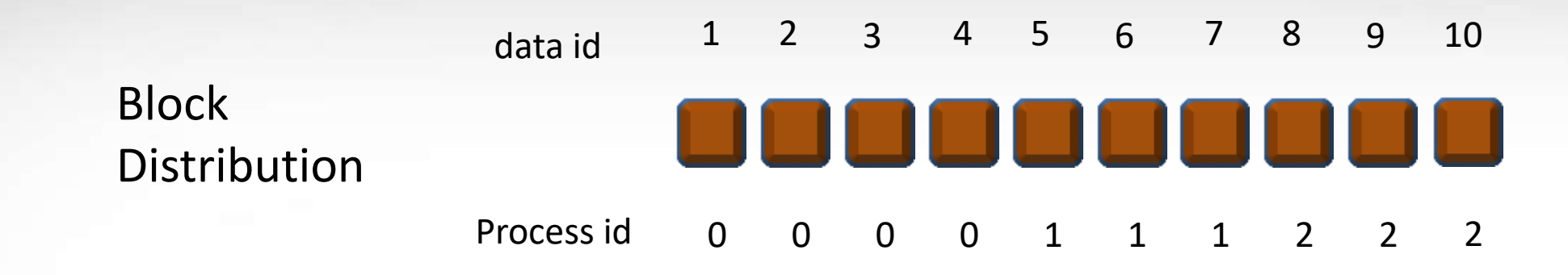

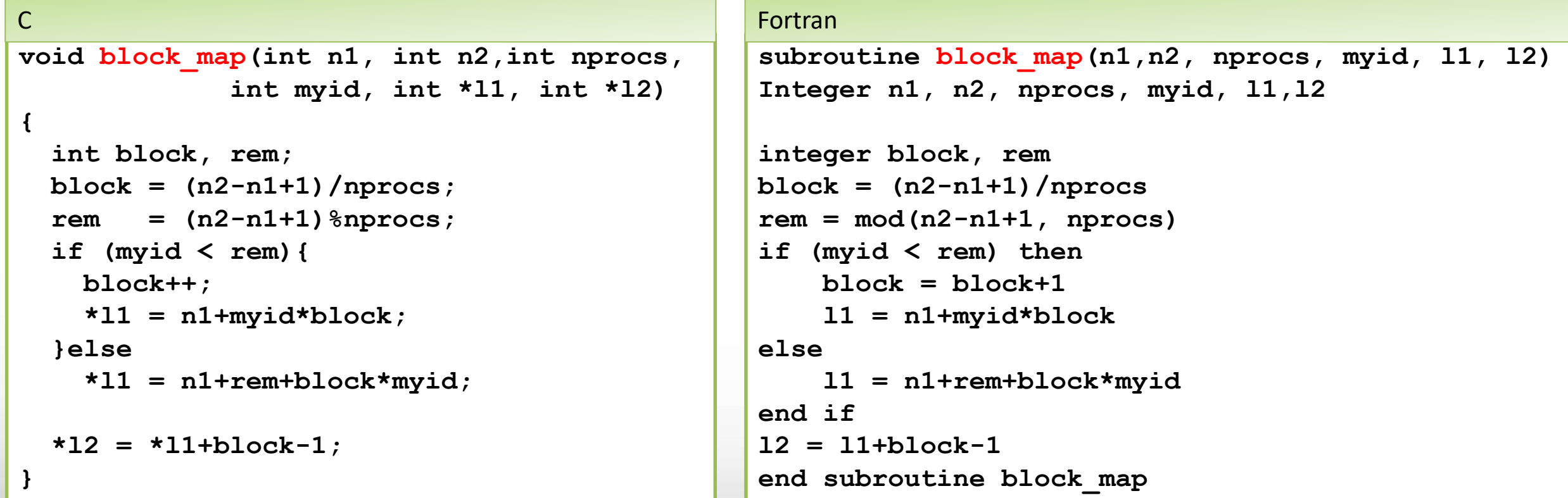

ДΜ

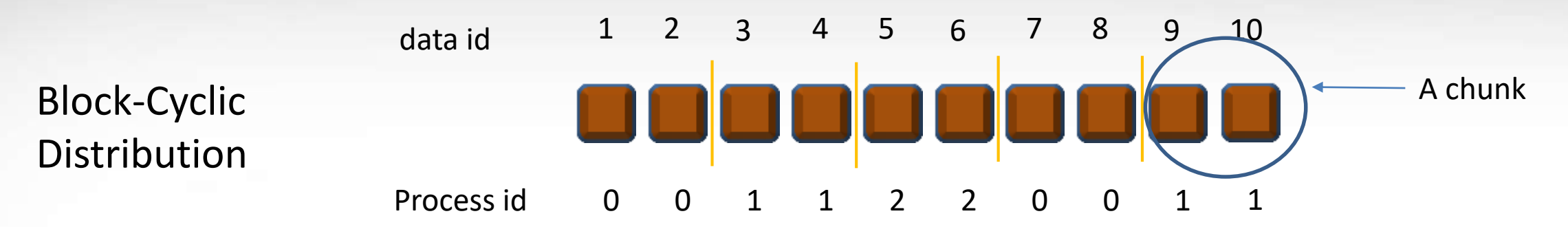

#### Data is divided into chunks of contiguous blocks and the chunks are distributed in a round-robin manner Loop through chunks

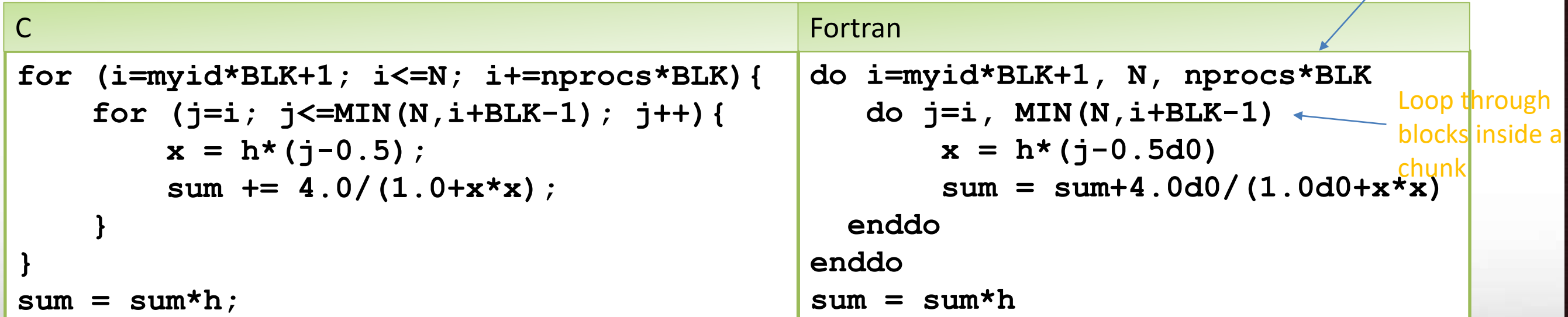

calc PI bc.c

### **Example 7: matvec-scatterv**

$$
A\vec{b} = (\vec{a}_1 \quad \dots \quad \vec{a}_n)\vec{b} = b_1\vec{a}_1 + b_2\vec{a}_2 + \dots + b_n\vec{a}_n = \vec{c}
$$

 $\vec{a}_i$ is a column vector.

In this program, strips of consecutive columns of A are distributed to all processes. Each process carries out a part of the linear vector sum

$$
b_i\vec a_i+\cdots+b_j\vec a_j
$$

### **Example 8: Solving the x-y Poisson Equation**

Solve the partial differential equation

$$
\frac{\partial^2 u}{\partial^2 x} + \frac{\partial^2 u}{\partial^2 y} = f(x, y)
$$

using the finite difference method.

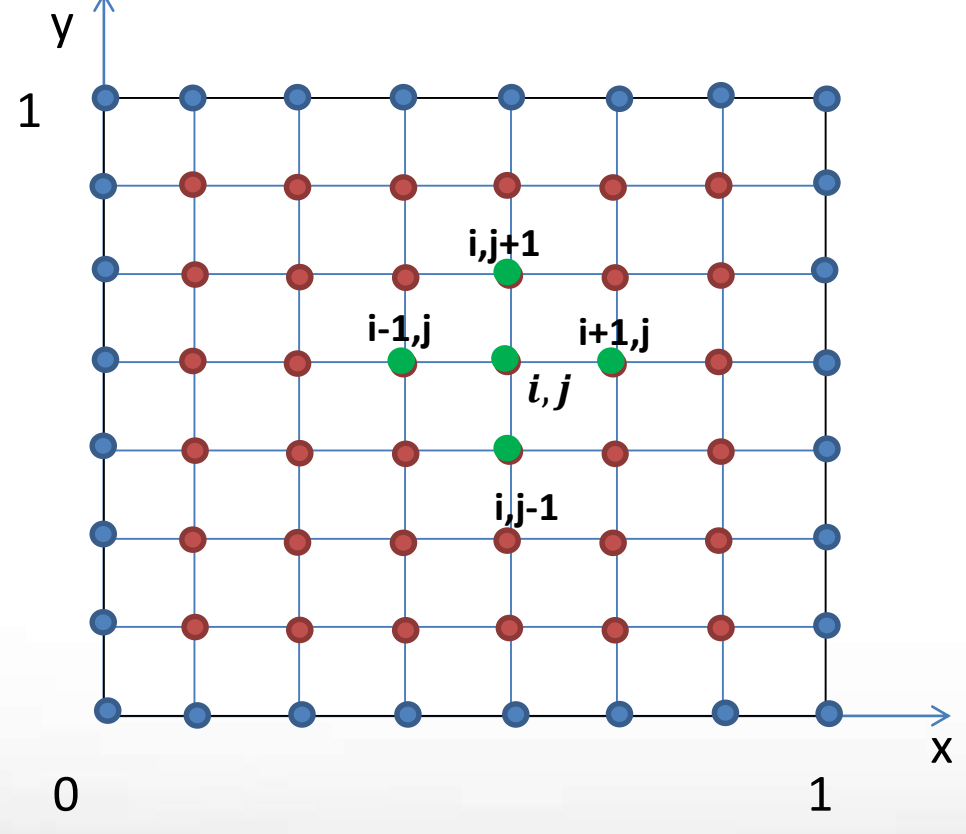

where  $x, y \in [0,1]$ 

and  $u = g(x, y)$  on boundary

Discretize the domain along x and y using n internal points in each direction.

The increment is  $h = 1/(n + 1)$ 

 $x_i = ih, y_j = jh$  $(0 \le i, j \le n + 1)$ 

 $u_{ij} = u(x_i, y_j) = u(ih, jh)$  $(0 < i, j < n + 1)$ 

### **Example 8: the x-y Poisson Equation**

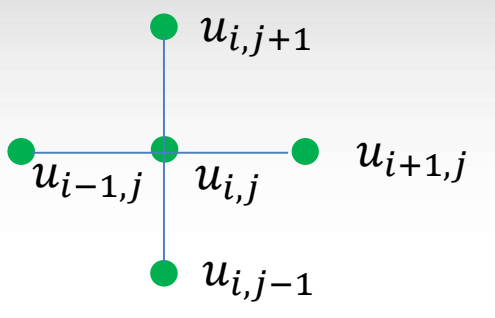

5-point finite difference stencil approximation:

$$
u_{i-1,j} + u_{i+1,j} + u_{i,j-1} + u_{i,j+1} - 4u_{i,j} = h^2 f_{i,j} \quad (0 < i, j < n+1)
$$
\n
$$
u_{i,j} = 0.25 \times (u_{i-1,j} + u_{i+1,j} + u_{i,j-1} + u_{i,j+1} - h^2 f_{i,j})
$$

k+1 Jacobi iteration step at 
$$
x_i = ih
$$
;  $y_j = jh$ ;  $i, j = 1:n$   
\n $u^{k+1}{}_{i,j} = 1/4(u^{k}{}_{i-1,j} + u^{k}{}_{i,j+1} + u^{k}{}_{i,j-1} + u^{k}{}_{i+1,j}) - h^2 f_{i,j}$ 

Jacobi iteration across all points:

```
do j=1, n
  do i = 1, n
    unew(i, j) = 0.25*(u(i-1,j) + u(i, j+1) + u(i+1,j) + i(i, j-1)) - f(i,j)*h^2end do
end do
```
### **Example 8: Solving the x-y Poisson Equation**

Boundary conditions (stay fixed):

$$
u(x_i, 0) = \frac{\cos(\pi x_i) - \pi^2}{\pi^2}
$$
 (0 \le x \le 1)  
\n
$$
u(x_i, 1) = \frac{\cos(\pi x_i) - \pi^2 \cos(x_i)}{\pi^2}
$$
 (0 \le x \le 1)  
\n
$$
u(0, y_j) = \frac{1}{\pi^2} - 1
$$
 (0 \le y \le 1)  
\n
$$
u(1, y_j) = -\left(\frac{1}{\pi^2} + \cos(y_j)\right)
$$
 (0 \le y \le 1)

RHS:  $f(x_i, y_j) = (x_i^2 + y_j^2)\cos(x_i y_j) - \cos(\pi x_i)$ 

### **1d-Domain Decomposition**

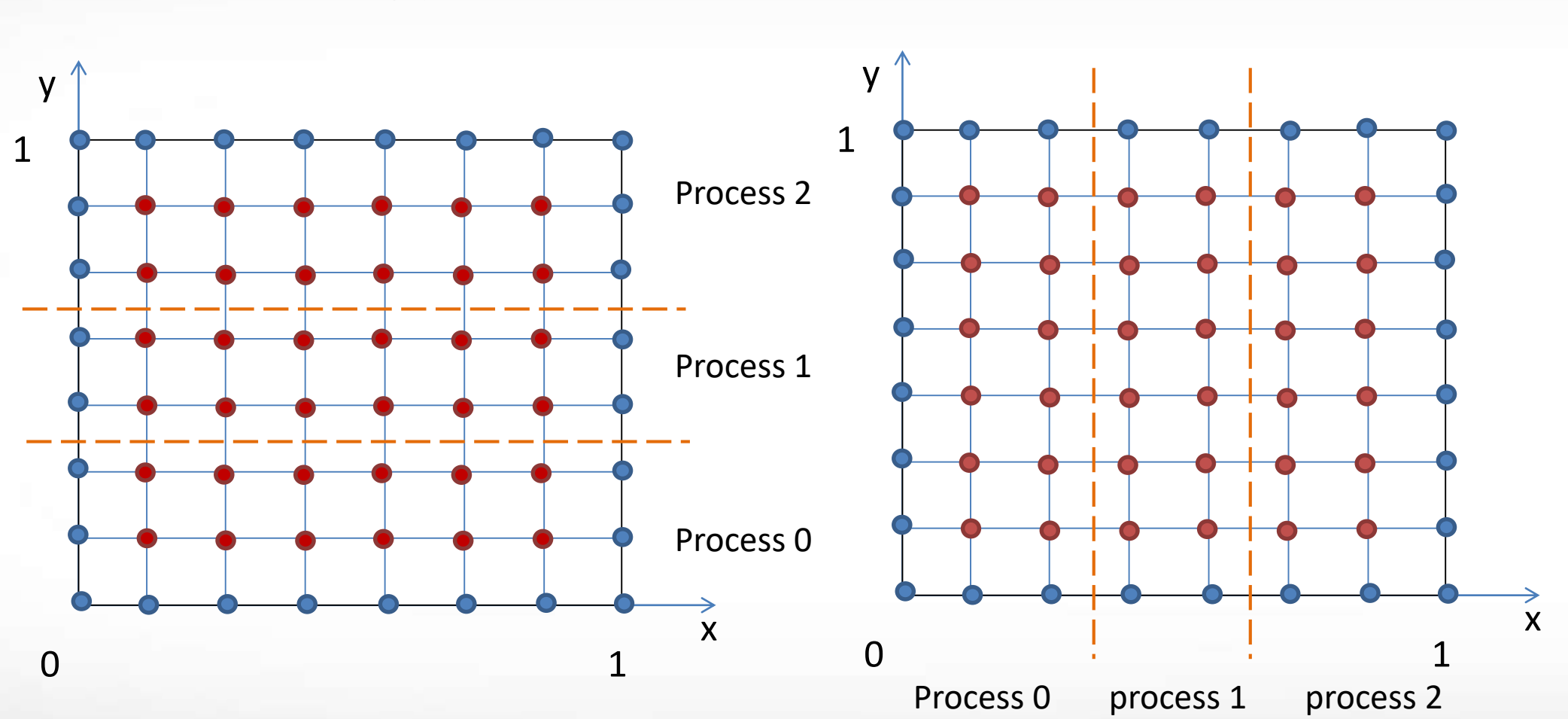

ĀМ

C: decompose along y axis Fortran: decompose along x axis

**Texas A&M University High Performance Research Computing – http://hprc.tamu.edu**

### **1d-Domain Decomposition**

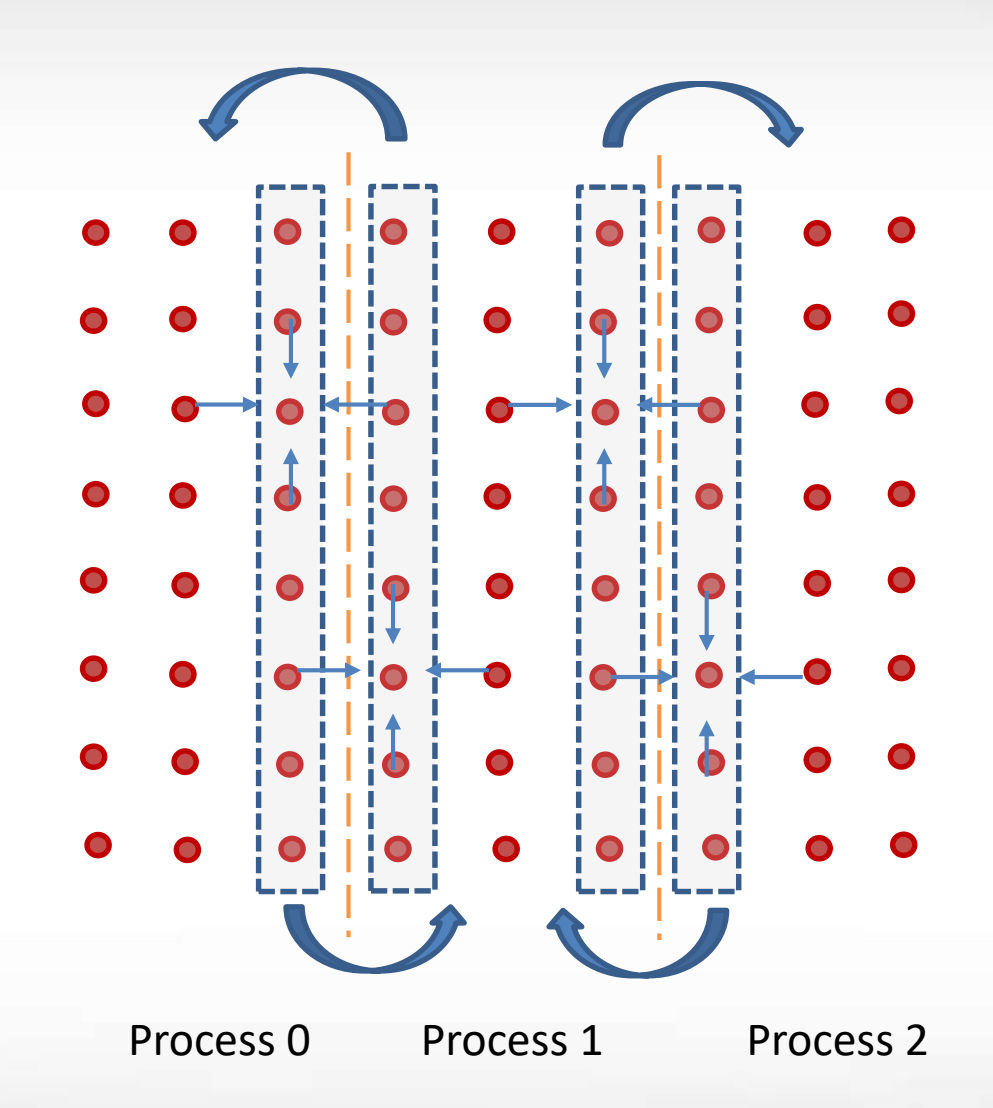

Border columns need to be copied into the memory space of the neighboring processes for the five-point stencil calculation. Same for row-wise decomposition.

### **1d-Domain Decomposition**

Exchanged border columns are stored in 'ghost' columns in each process to be used in five-point stencil calculation

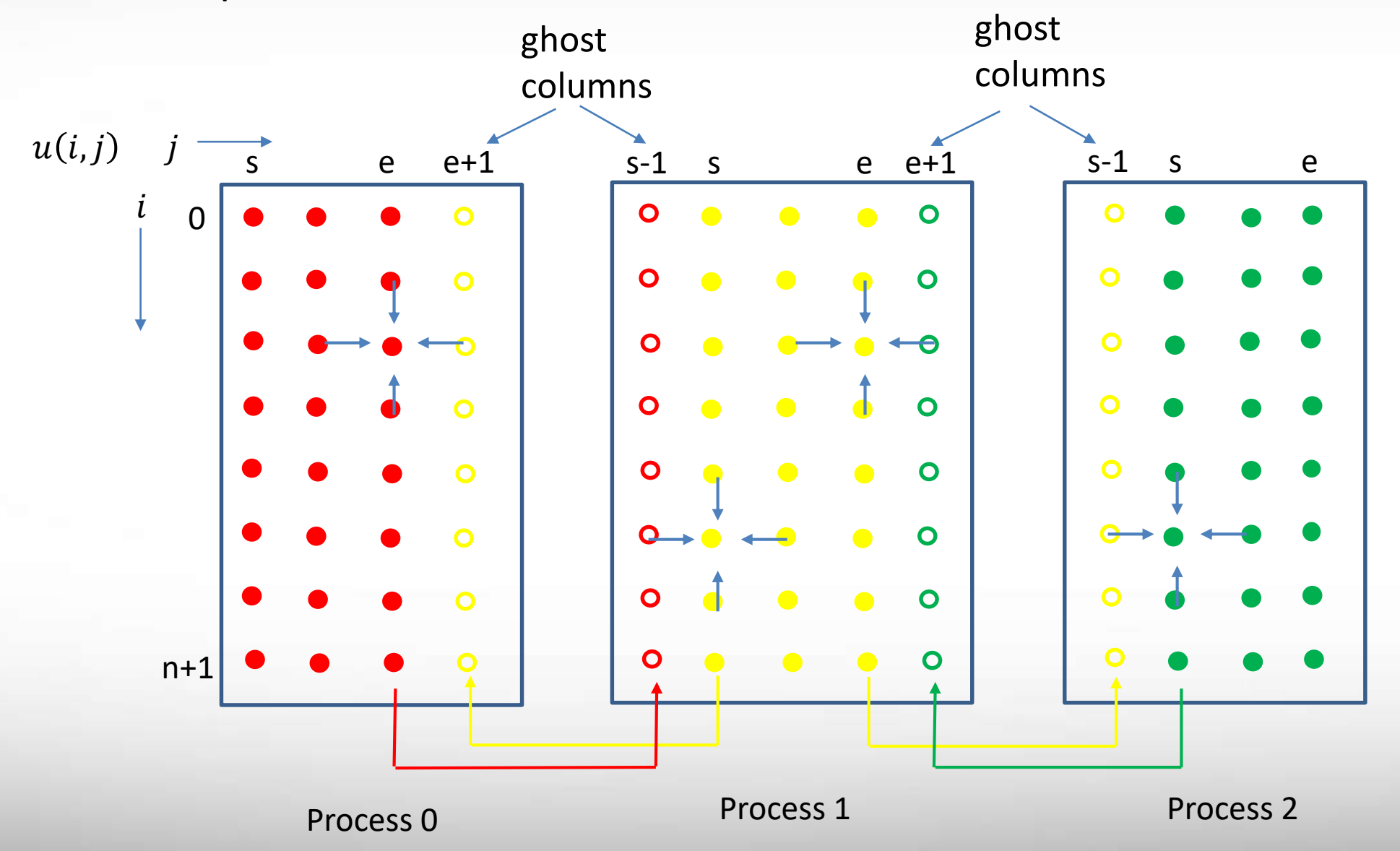

**Texas A&M University High Performance Research Computing – http://hprc.tamu.edu**
## **MPI/OpenMP Hybrid Programming**

 Simplest and intuitive form: masteronly: only master thread can execute MPI calls

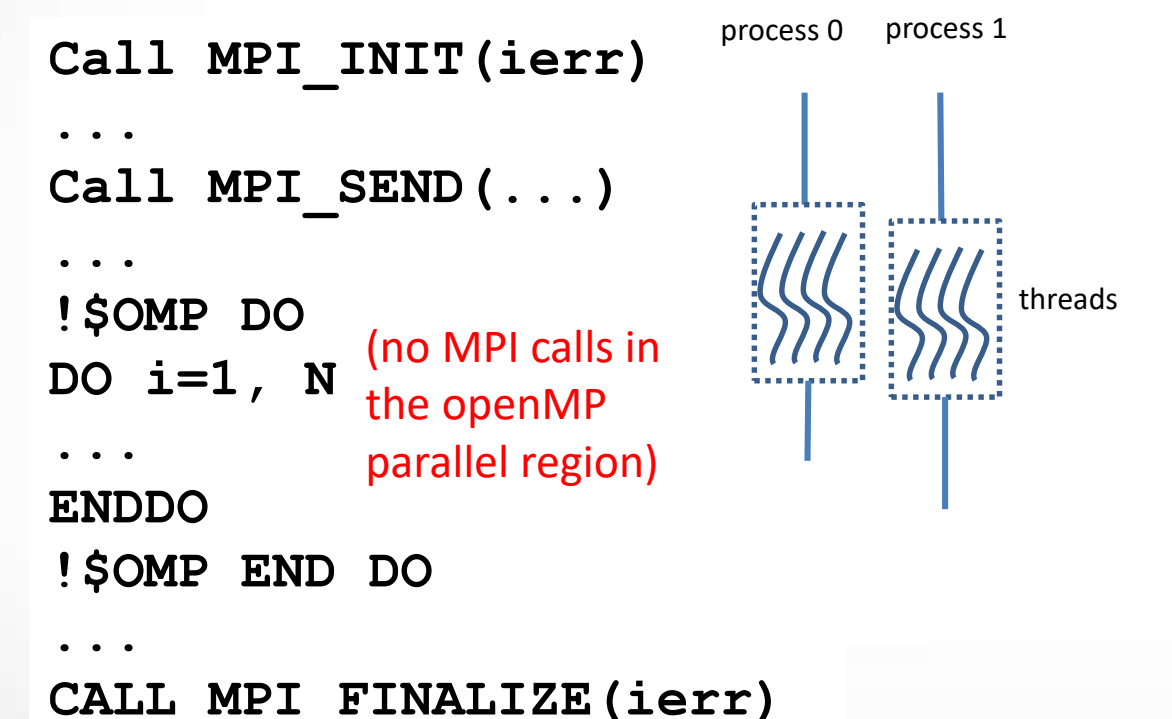

ĀМ

- Starting MPI-2, the standard provides guidelines on how to interact MPI with threads
- **Four levels of thread support** 
	- MPI\_THREAD\_SINGLE: Only one thread will execute
	- MPI\_THREAD\_FUNNELED: Only master thread will make MPI-calls
	- MPI\_THREAD\_SERIALIZED: Multiple threads may make MPI-calls, but only one at a time
	- MPI\_THREAD\_MULTIPLE: Multiple threads may call MPI, with no restrictions

```
MPI_INIT_THREAD(required, provided, ierr)
```
#### mpiifort –qopenmp [options] prog.f90 –o prog.exe

# **Example 9: Hybrid Programming**

Int MPI Init thread(int \*argc, char \*\*argv, int required, int \*provided) MPI\_INIT\_THREAD(required, provided, ierr)

- **Four possible values for the parameter required:** 
	- **MPI THREAD SINGLE**
	- **MPI THREAD FUNNELD**
	- **NPI\_THREAD\_SERIALIZED**
	- **MPI THREAD MULTIPLE**

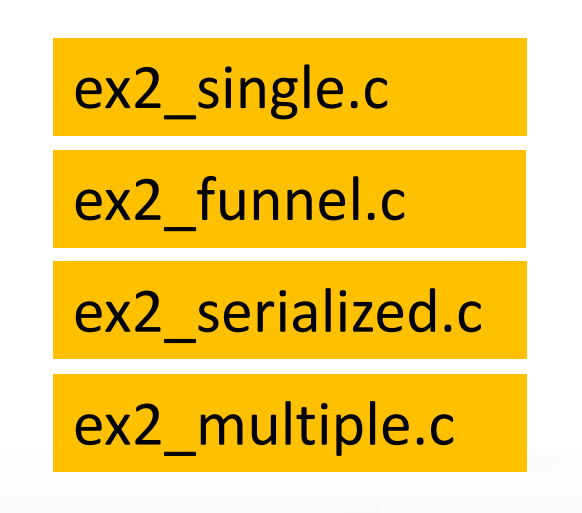

ĀМ

### **Example 9: poisson\_1d\_hybrid**

- **Master-only implementation**
- **Performance comparison using a 800x800 mesh**

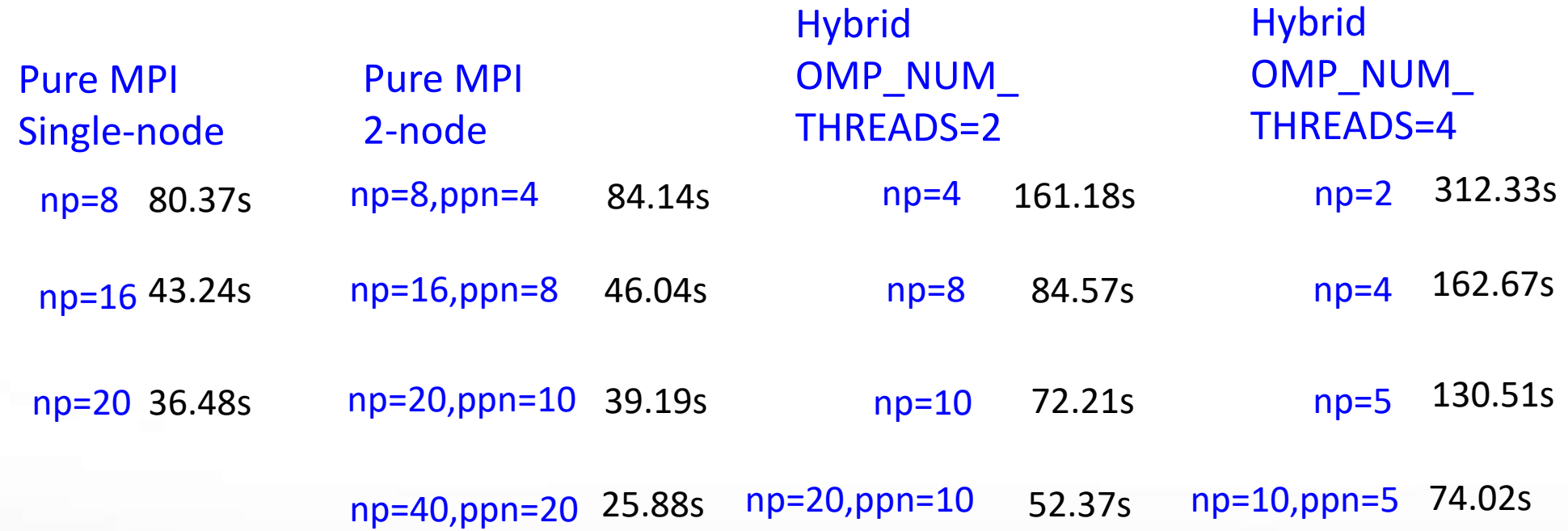

• Not all program can benefit from hybrid programming

ЛΜ

#### **Acknoledgement**

**Part of the content is adapted from former Supercomputing** Facility staff Mr. Spiros Vellas' introductory MPI short course